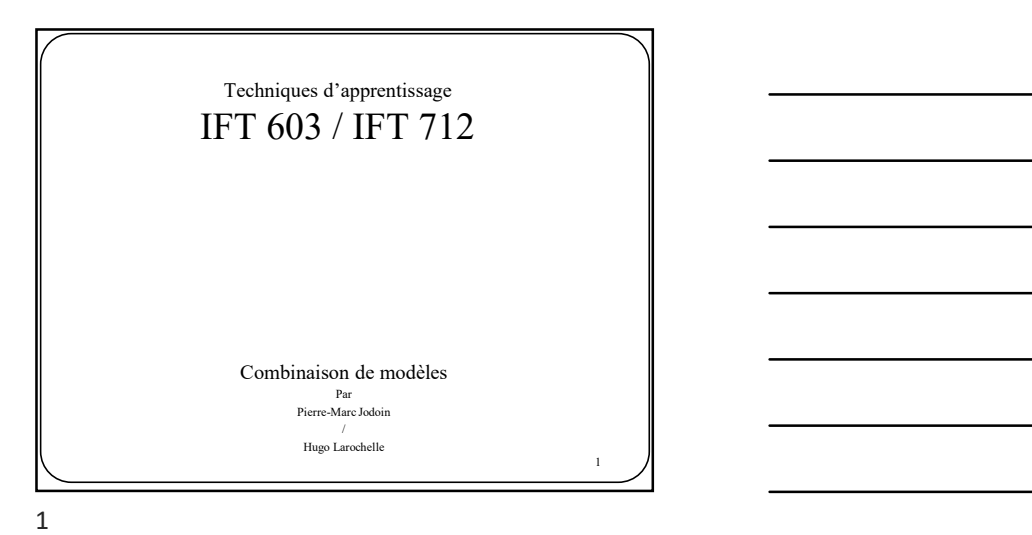

Pourquoi utiliser un seul modèle? • Pourquoi utiliser un seul modèle?  $\triangleright$  un système combinant une multitude de modèles différents ne serait-il pas meilleur? • En pratique, la réponse est presque toujours oui !  $\triangleright$  le résultat de la combinaison de plusieurs modèles est appelé ensemble ou comité

2  $\sqrt{ }$ 

 $\frac{3}{2}$   $\frac{1}{2}$ 

Pourquoi utiliser un seul modèle? • La façon la plus simple d'obtenir M modèles est d'utiliser M algorithmes d'apprentissage différents : POUR i = 1 à m<br>
o Entraîner un modèle  $y_{w,i}(\vec{x})$ à l'aide du i-ième algo d'entraînement  $\frac{1}{\sqrt{\frac{1}{\omega}}}\times \frac{1}{\sqrt{\frac{1}{\omega}}}\times \frac{1}{\sqrt{\frac{1}{\omega}}}\times \frac{1}{\sqrt{\frac{1}{\omega}}}\times \frac{1}{\sqrt{\frac{1}{\omega}}}\times \frac{1}{\sqrt{\frac{1}{\omega}}}\times \frac{1}{\sqrt{\frac{1}{\omega}}}\times \frac{1}{\sqrt{\frac{1}{\omega}}}\times \frac{1}{\sqrt{\frac{1}{\omega}}}\times \frac{1}{\sqrt{\frac{1}{\omega}}}\times \frac{1}{\sqrt{\frac{1}{\omega}}}\times \frac{1}{\sqrt{\frac{1}{\omega}}}\times \frac{1}{\sqrt{\frac{1}{\omega$  $\frac{1}{\sqrt{1-\frac{1}{n}}}\int_{\frac{\pi}{n}\sum_{j}^{n}y_{j}}(z)$ <br>
OD Utiliser un seul modèle?<br>
plus simple d'obtenir M modèles est d'utiliser M<br>
d'apprentissage différents :<br>
am<br>
am<br>
ambatele  $y_{n,r}$  ( $\bar{z}$ ) l'aide da i sène algo d'outnineme 1  $y_{COM}(\vec{x}) = \frac{1}{m} \sum_{i=1}^{m} y_{W,i}(\vec{x})$ 

2 and 2 and 2 and 2 and 2 and 2 and 2 and 2 and 2 and 2 and 2 and 2 and 2 and 2 and 2 and 2 and 2 and 2 and 2

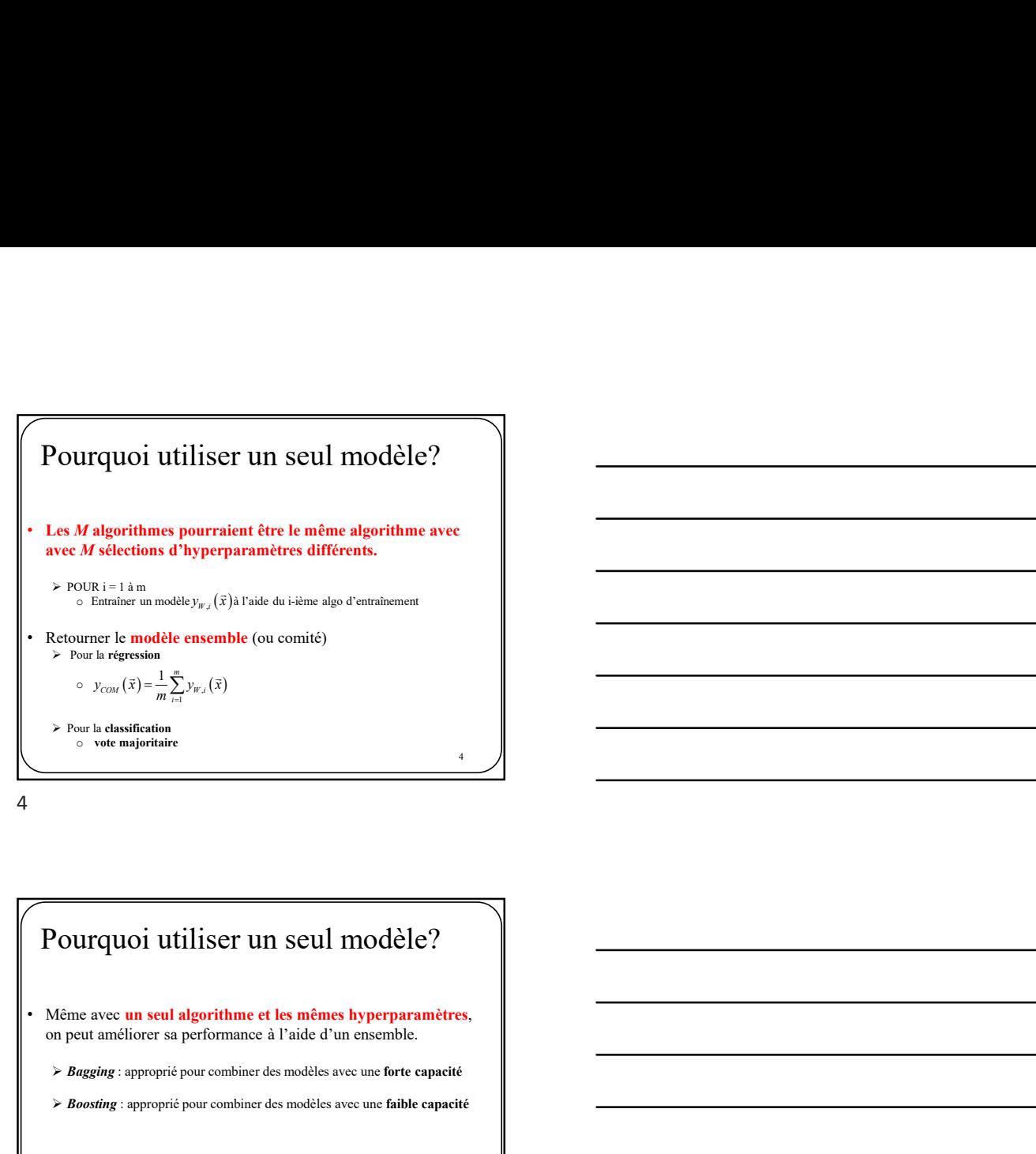

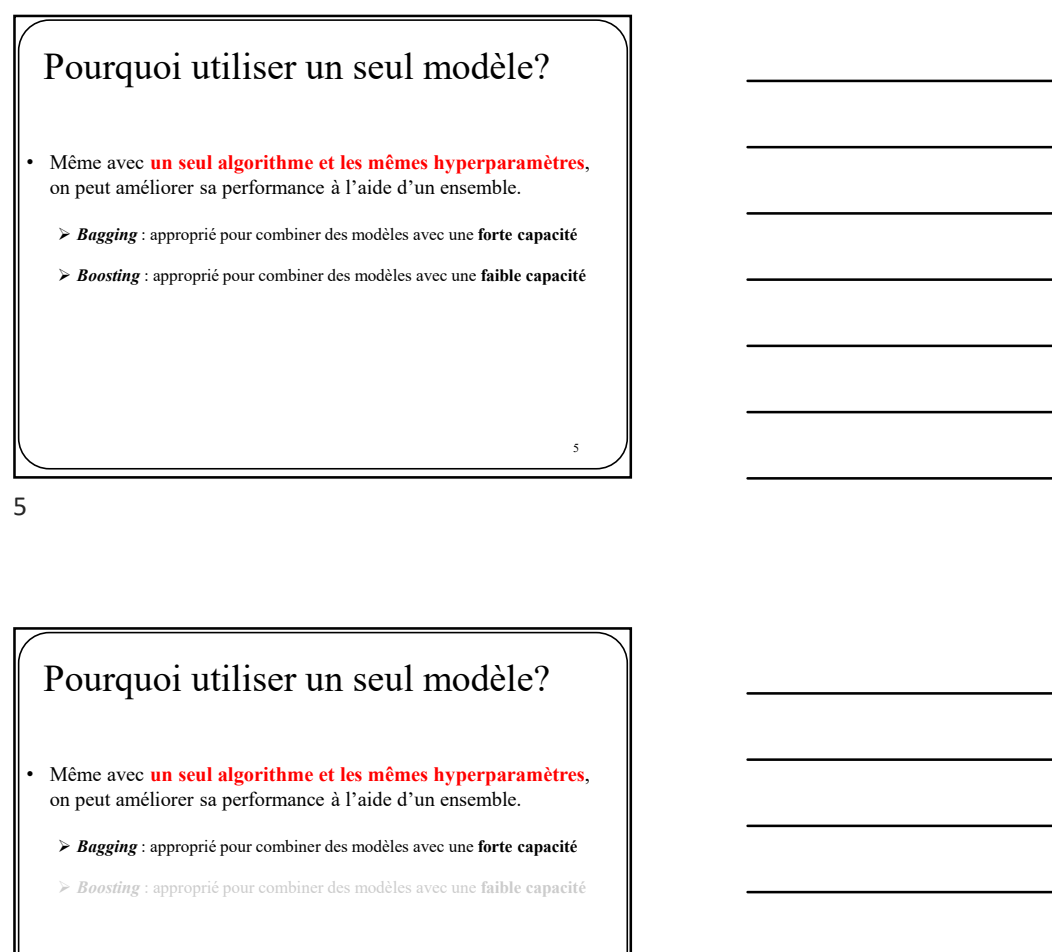

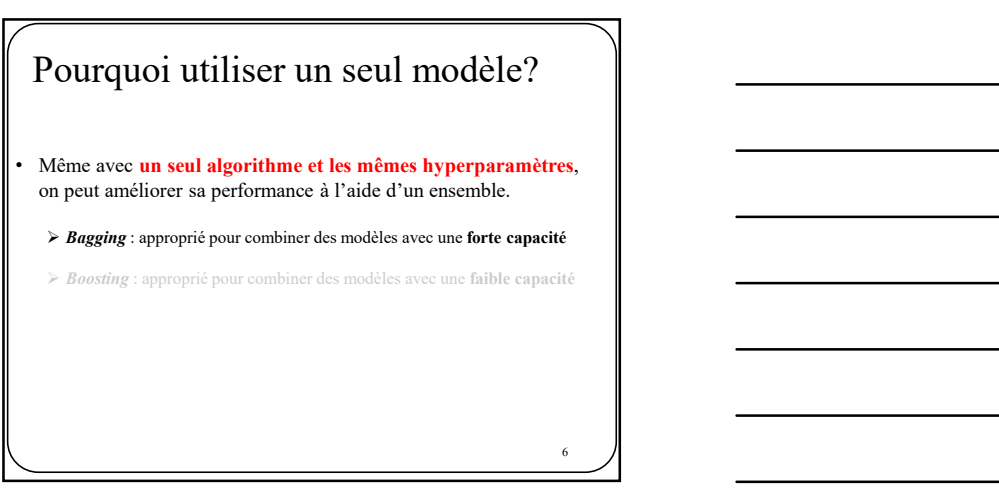

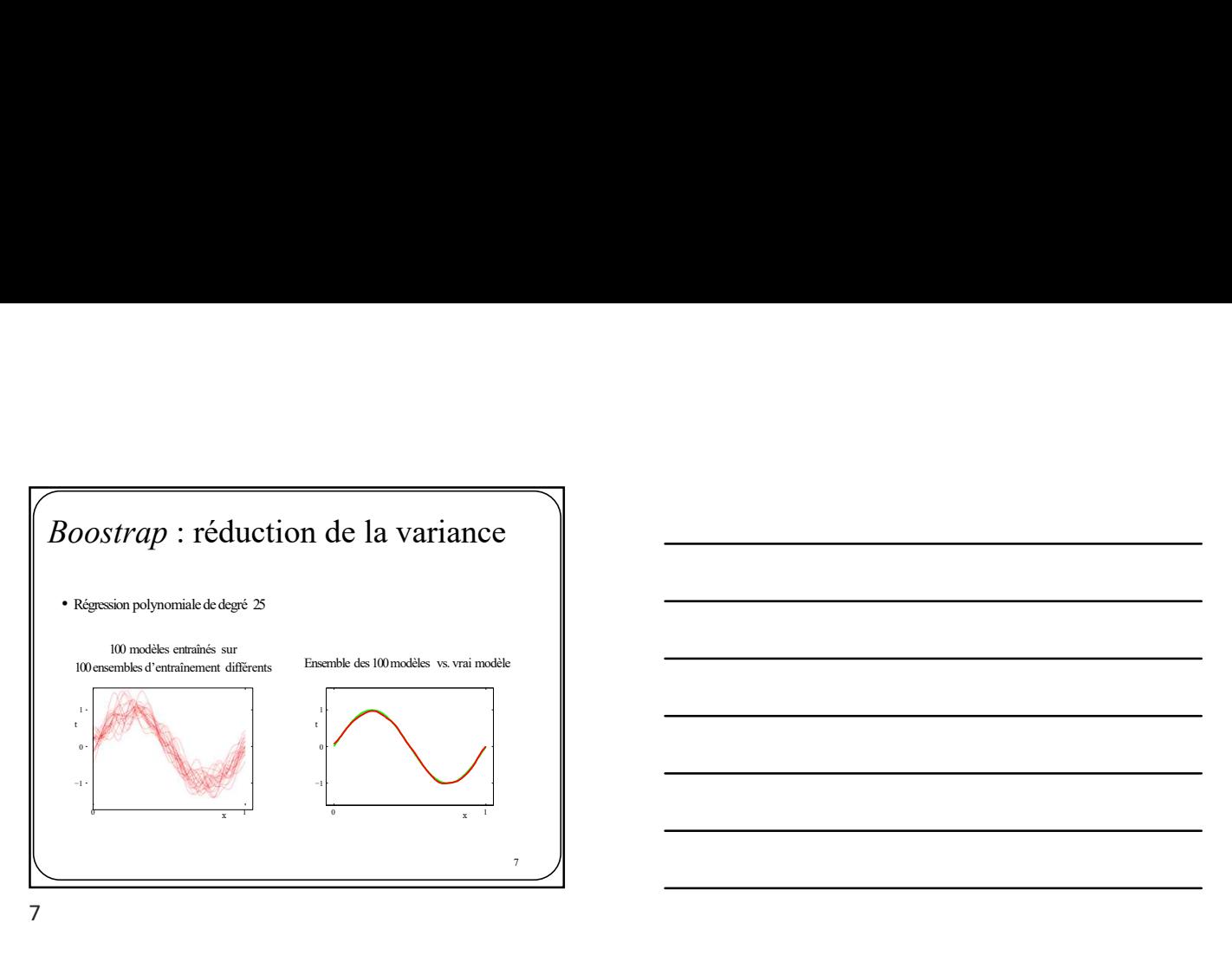

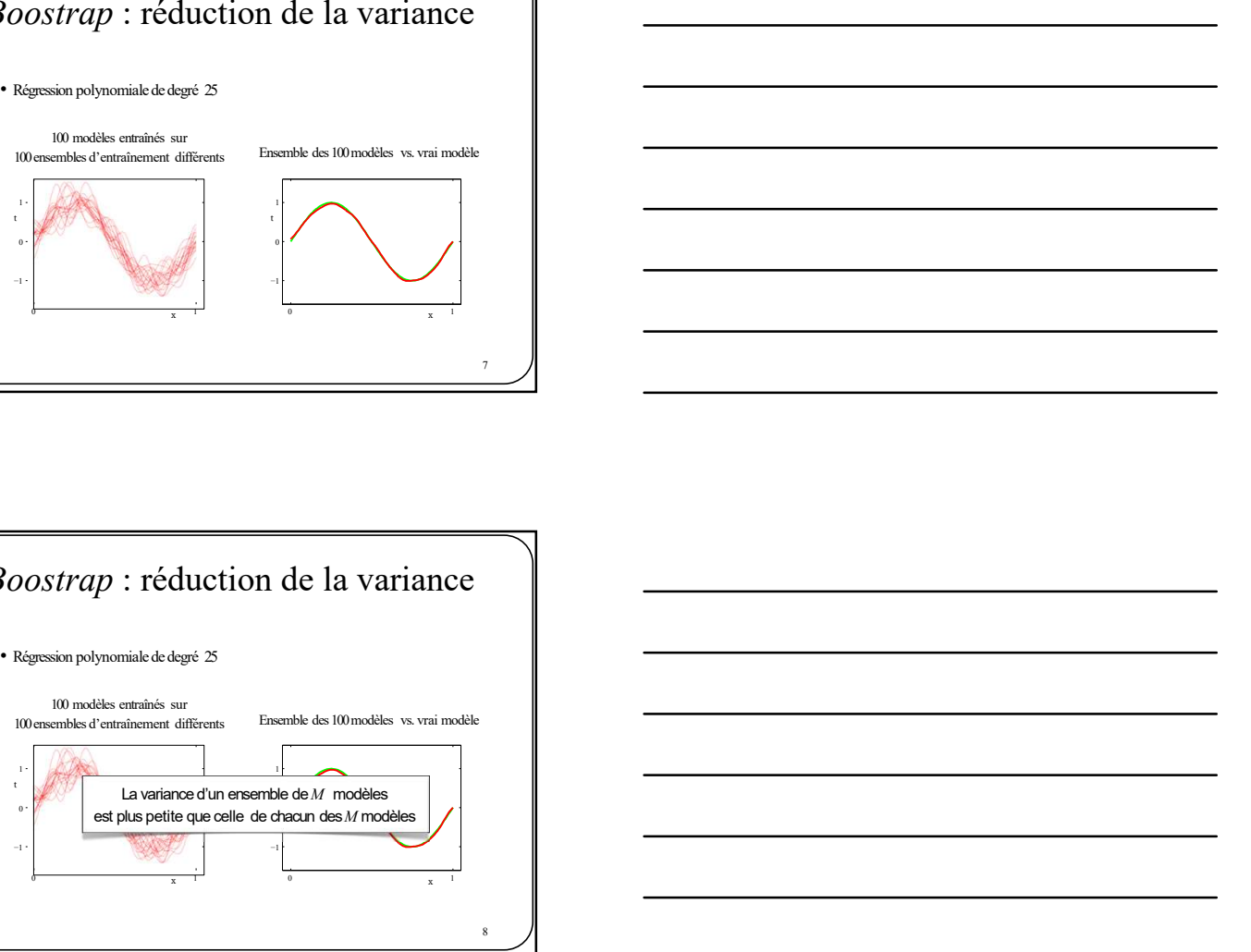

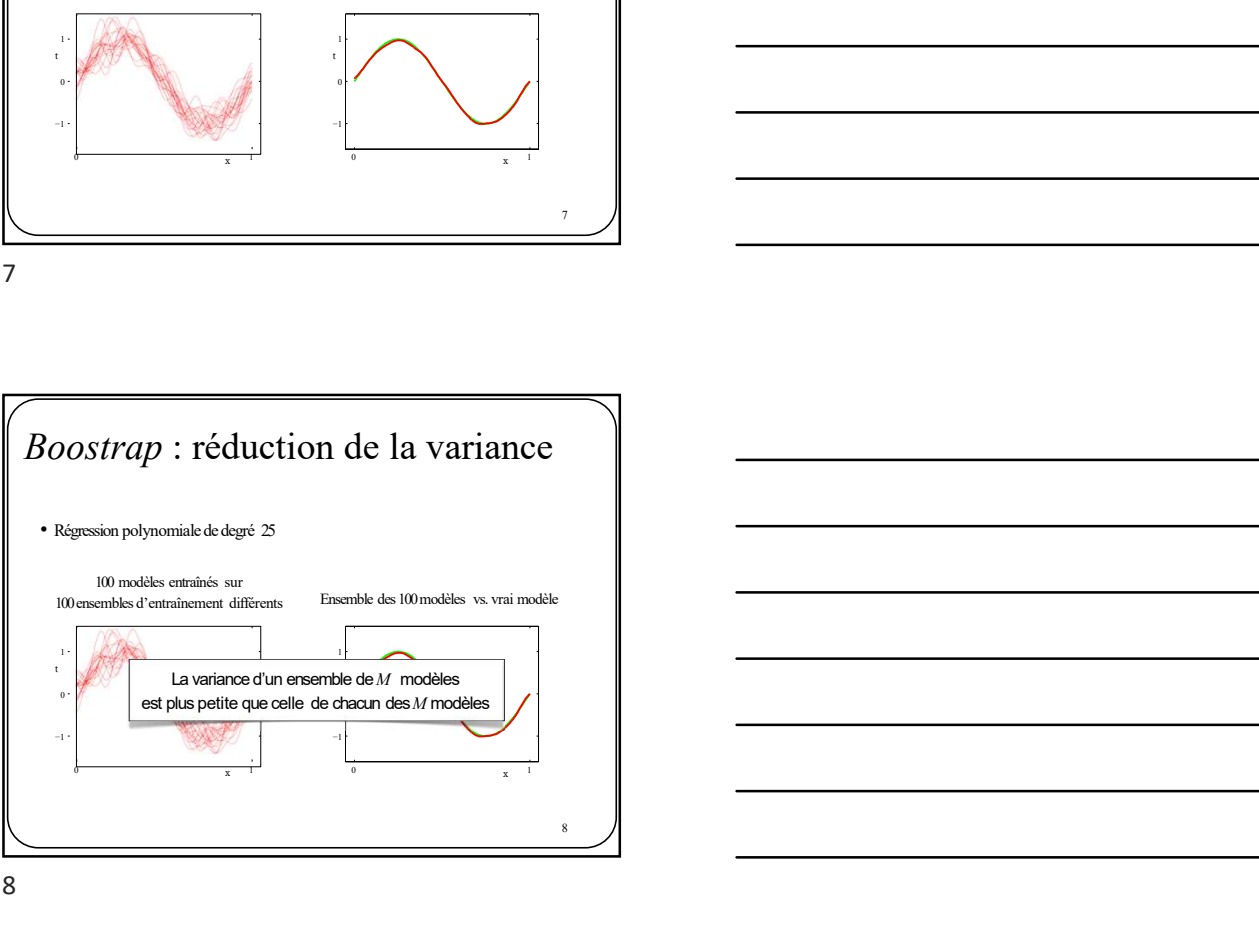

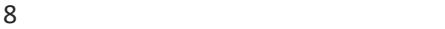

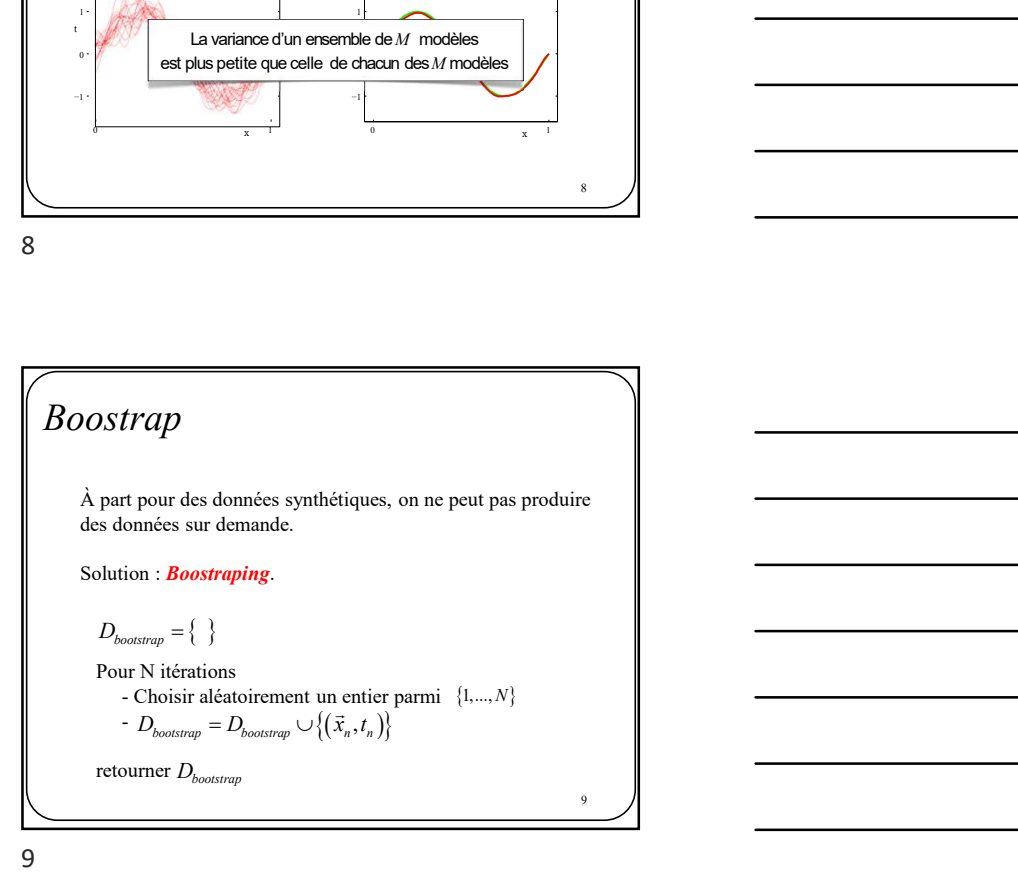

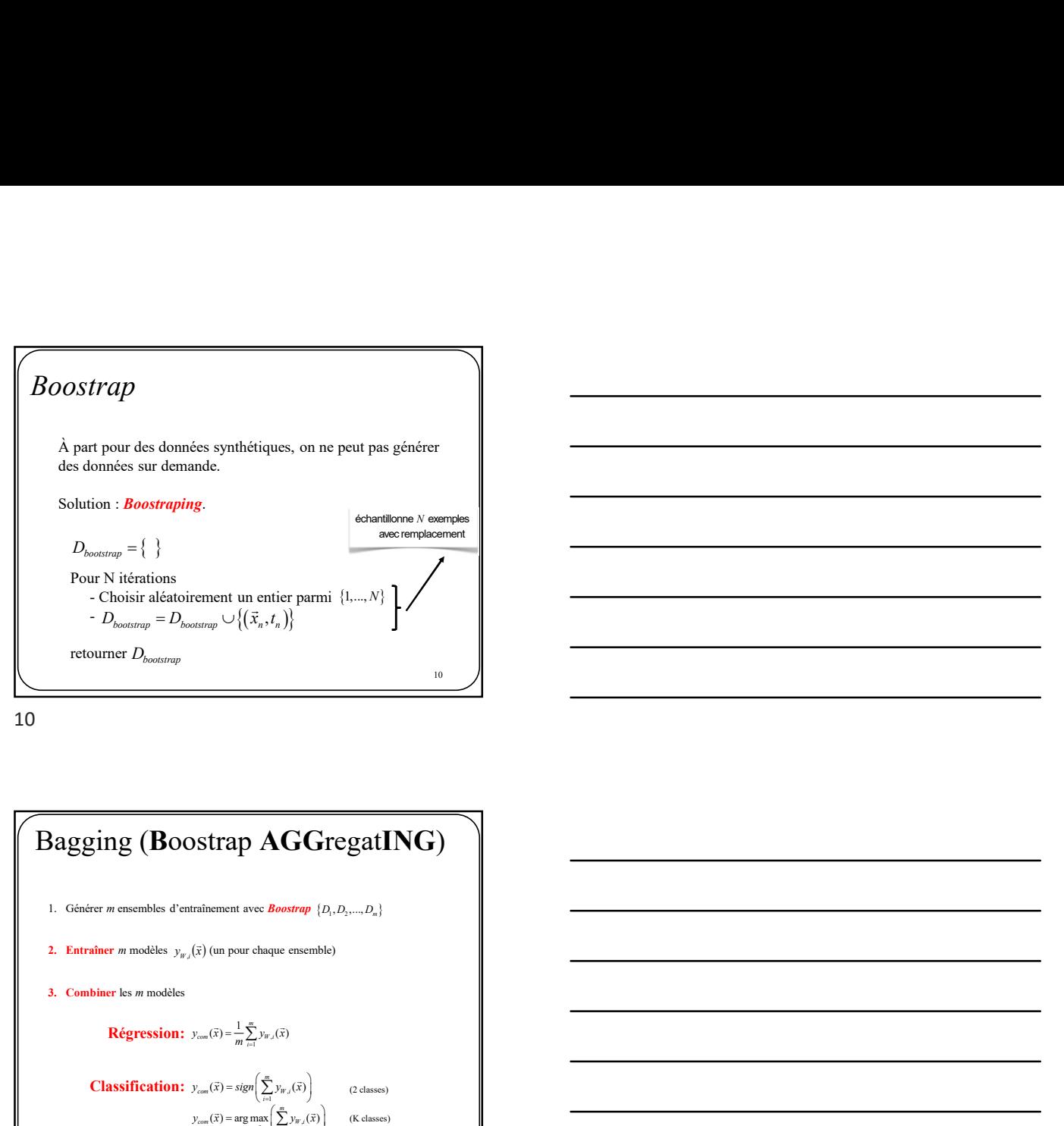

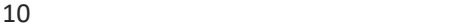

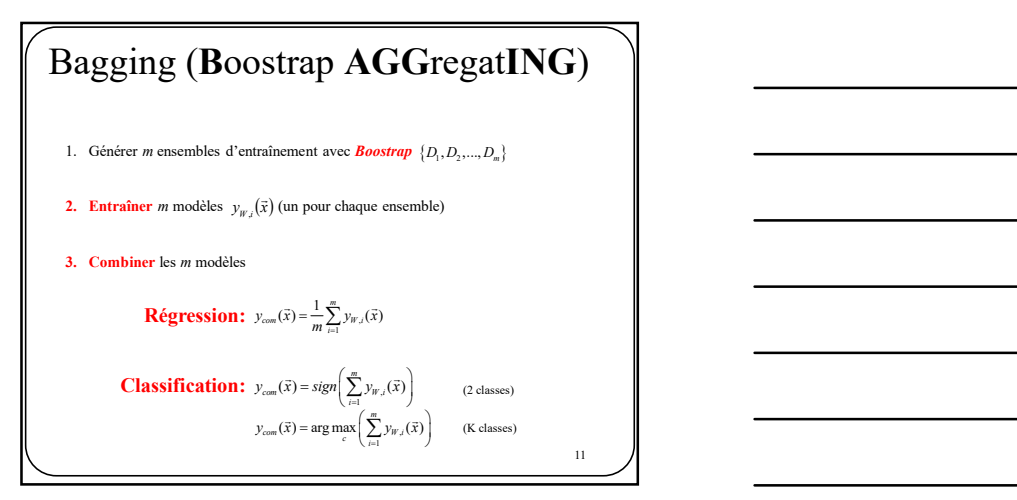

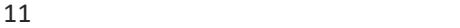

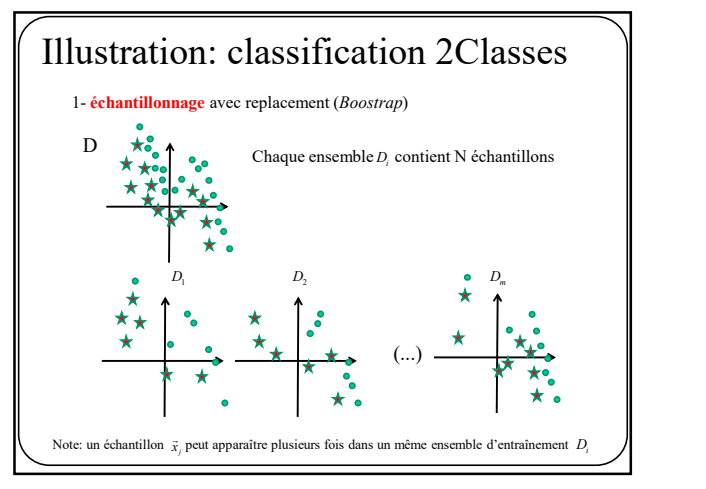

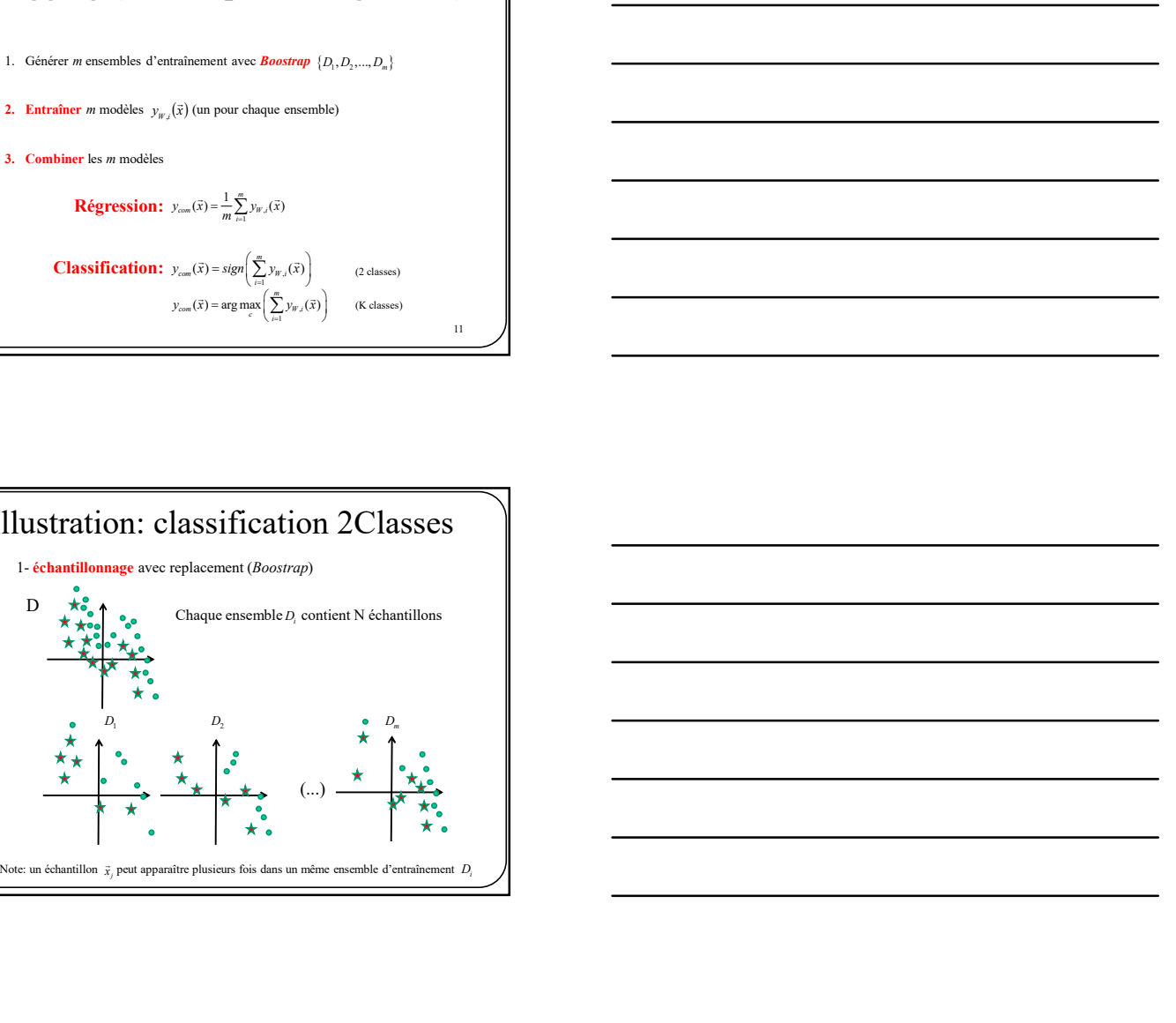

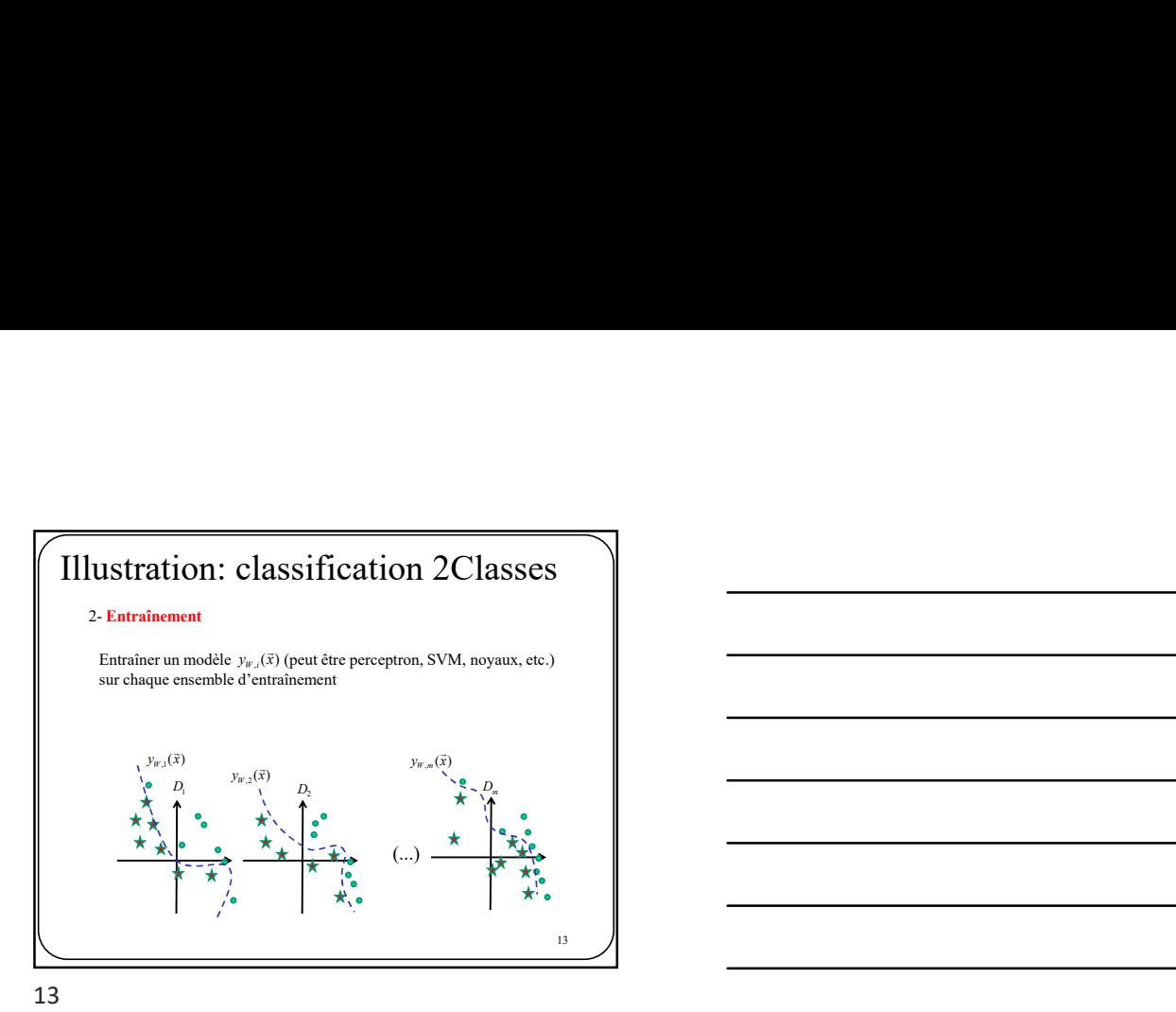

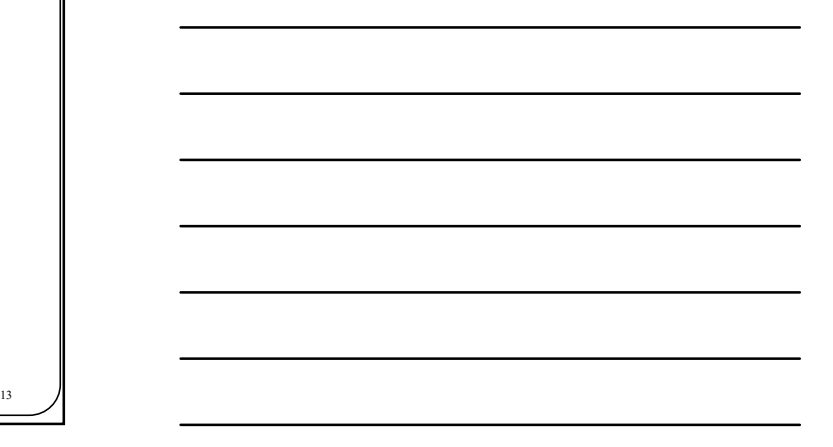

Illustration: classification 2Classes 3- Vote majoritaire  $(\vec{x}) = sign\left(\sum_{i=1}^{m} y_{W,i}(\vec{x})\right)$  $y_{com}(\vec{x}) = sign\left(\sum_{i=1}^{m} y_{W,i}(\vec{x})\right)$  $\vec{x}$ ) = sign $\left(\sum_{i=1}^{m} y_{W,i}(\vec{x})\right)$  $\left( \ldots \right)$   $\frac{1}{2}$   $\frac{1}{2}$  $y_{W,1}(\vec{x})$  $D_1$   $D_2$   $D_m$  $y_{W,2}(\vec{x})$  $y_{W,2}(\vec{x})$  $y_{W}$  $y_{w,m}(\vec{x})$  $y_{w,1}(\vec{x}) = +1 \quad y_{w,2}(\vec{x}) = +1$  $y_{W,m}(\vec{x}) = -1$ 

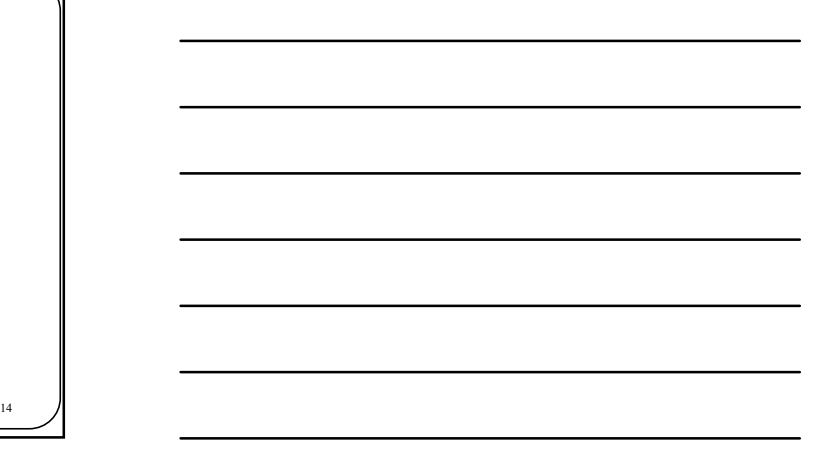

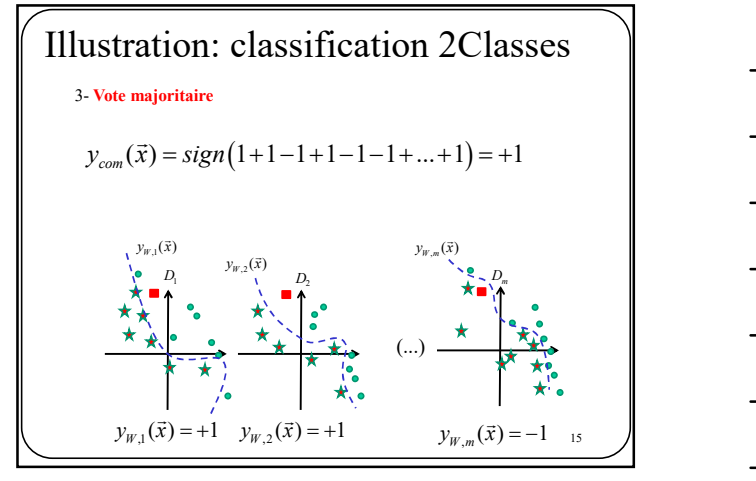

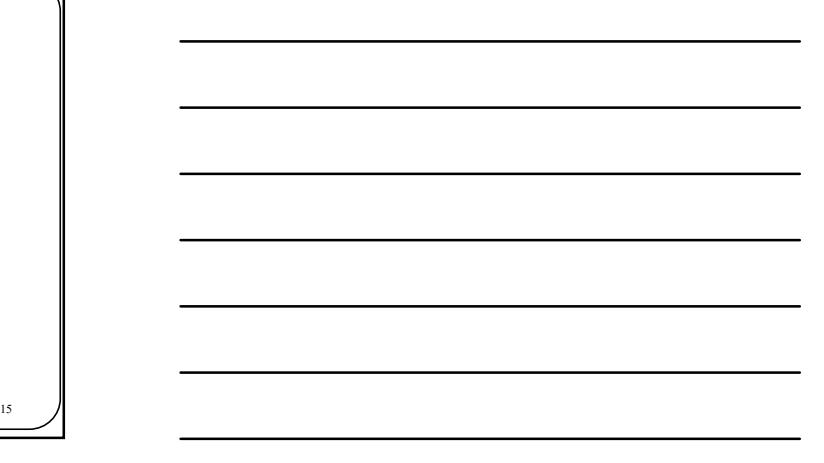

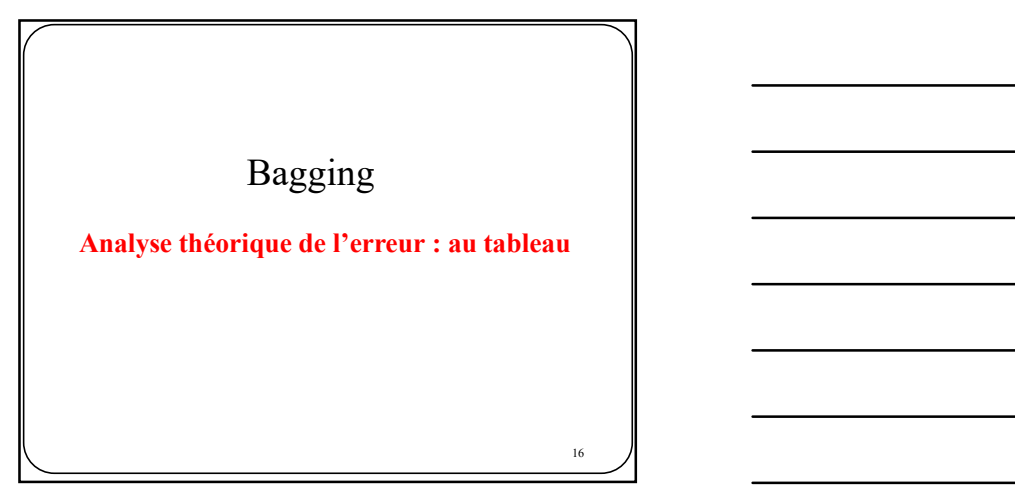

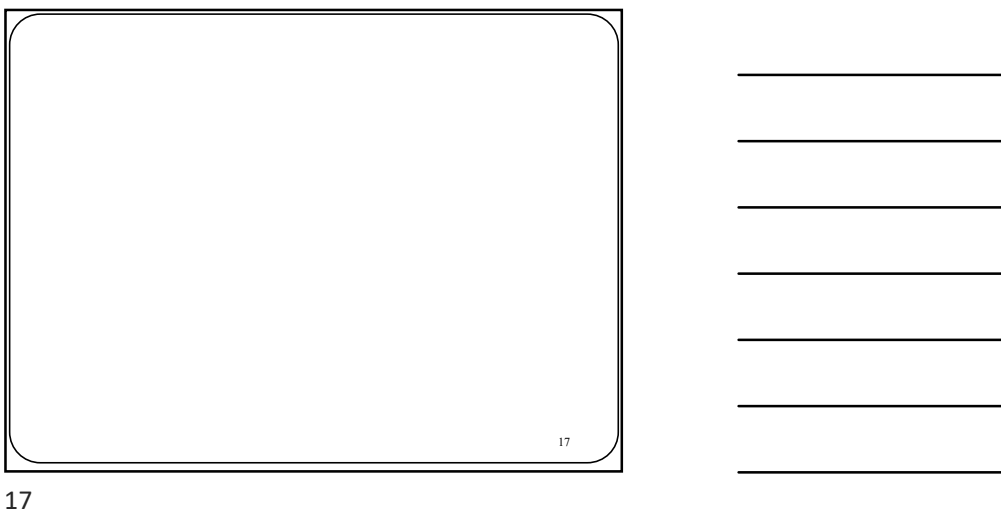

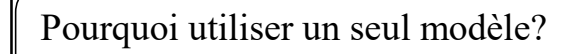

Même avec un seul algorithme sans hyper-paramètres, on peut améliorer sa performance à l'aide d'un ensemble.

 $\blacktriangleright$   $Bagging$  : approprié pour combiner des modèles avec une forte capacité

 $\triangleright$  Boosting : approprié pour combiner des modèles avec une faible capacité

 $\blacksquare$  18  $\blacksquare$ 

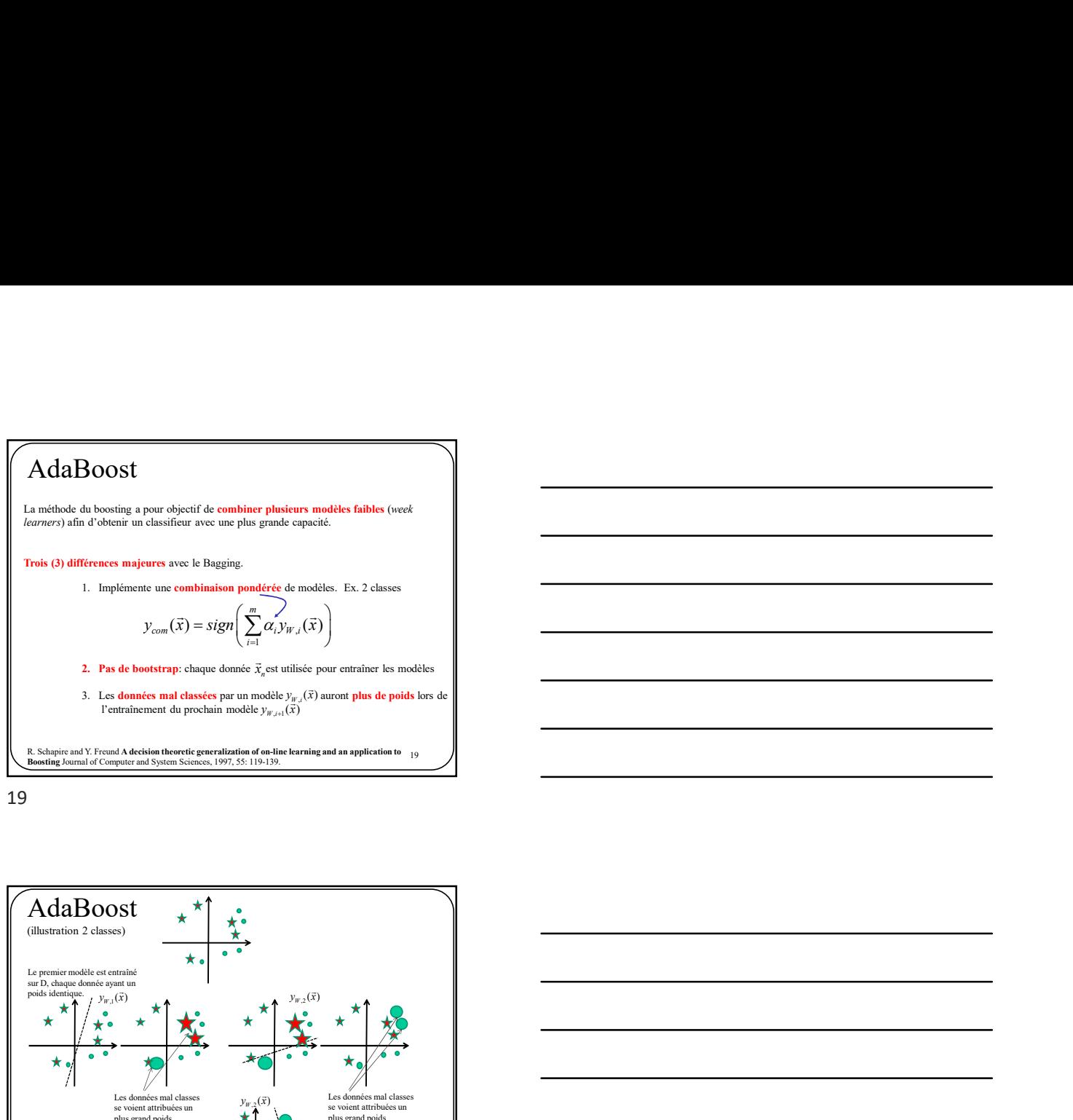

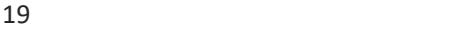

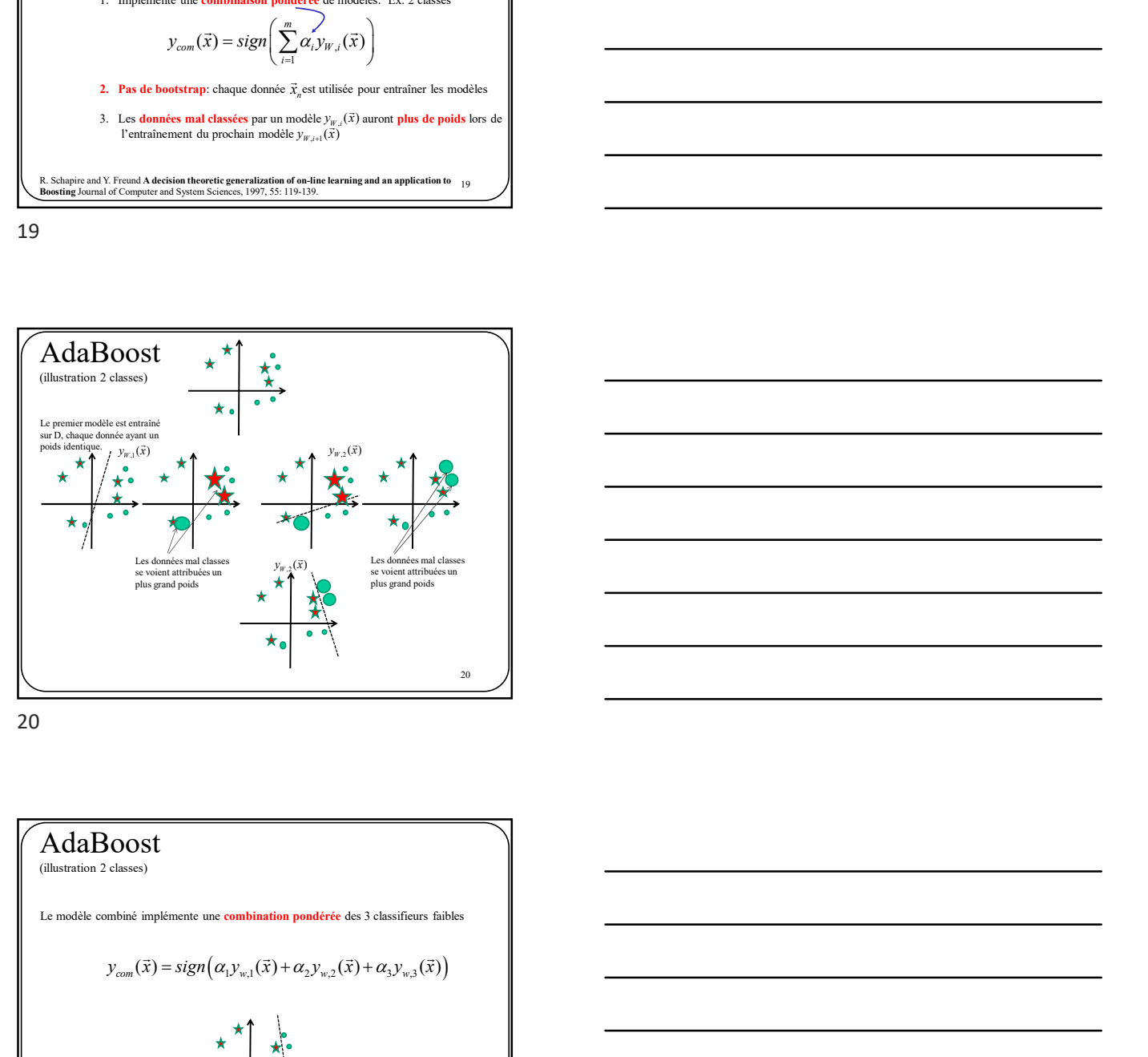

20

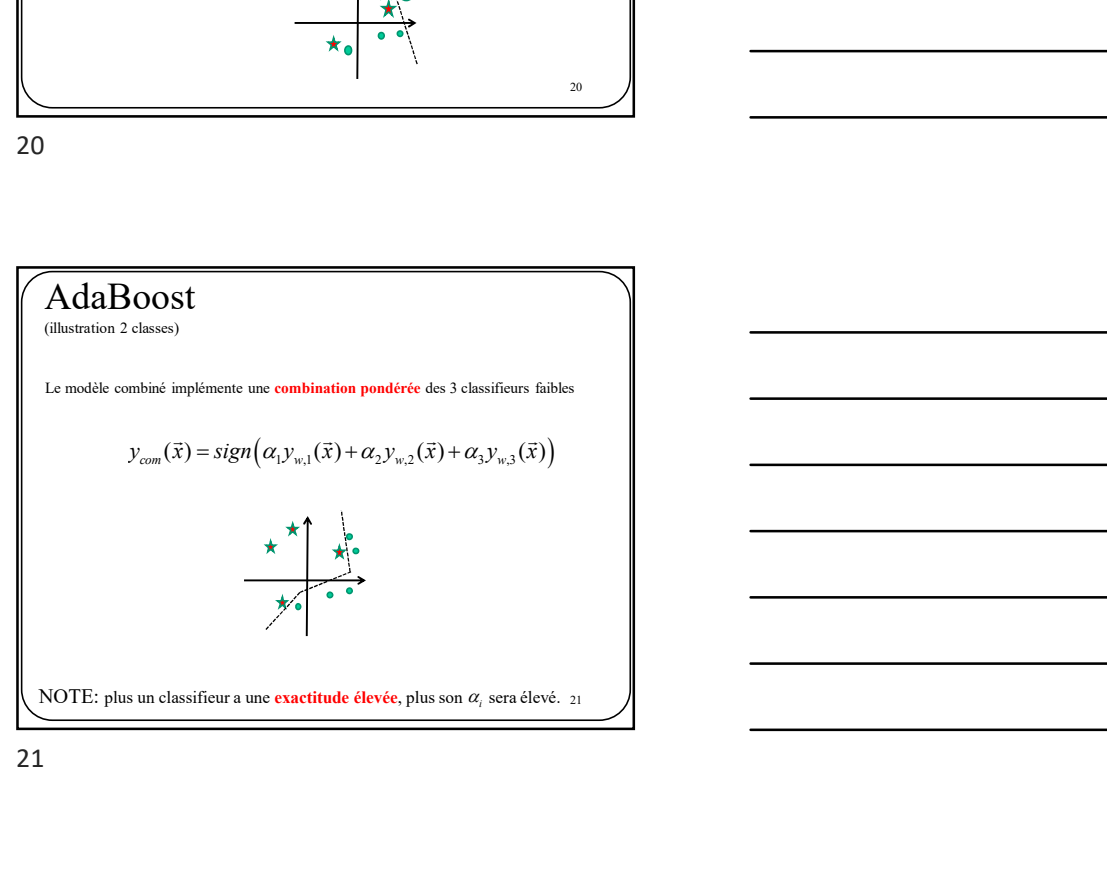

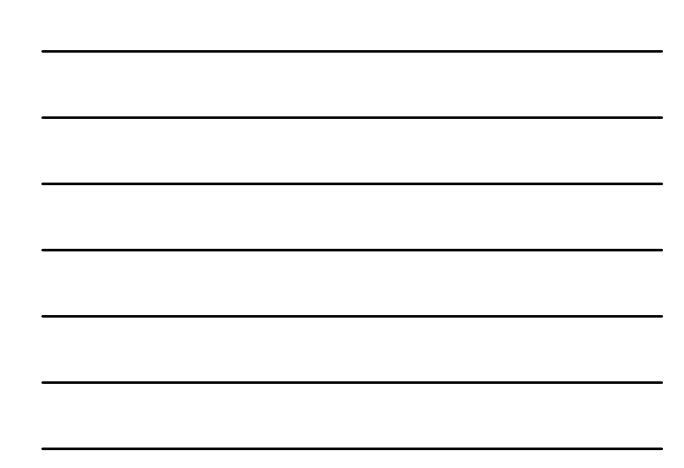

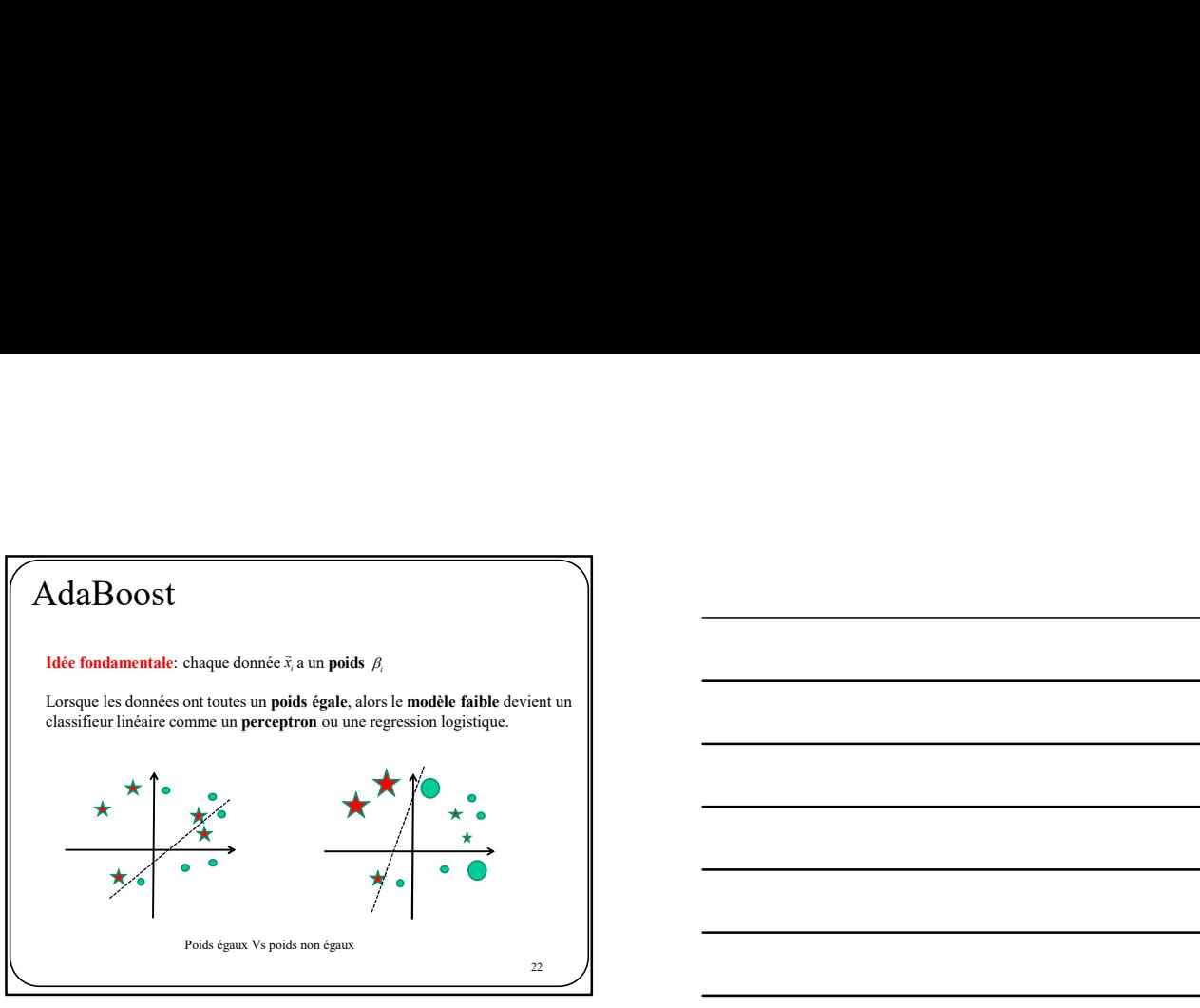

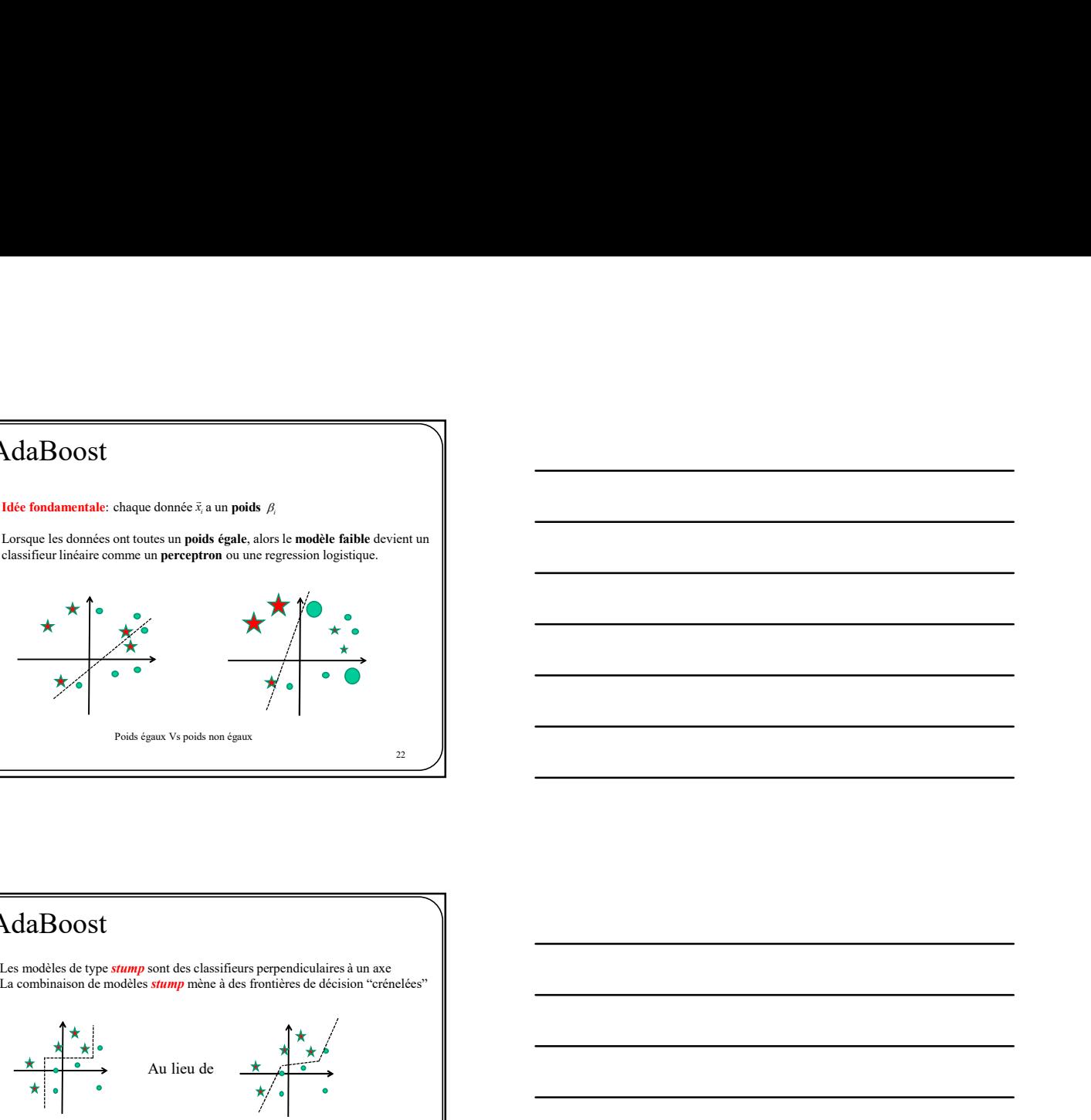

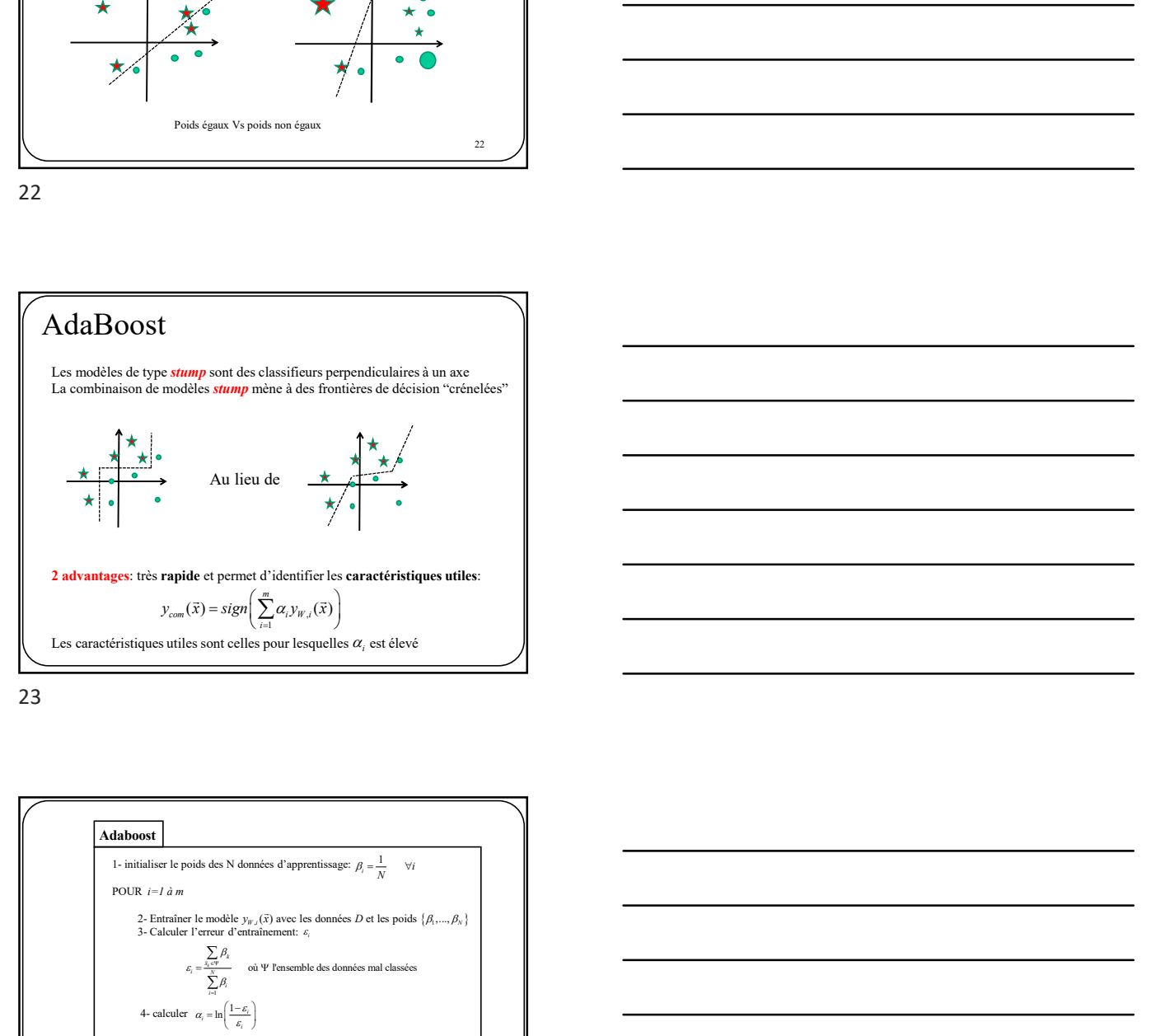

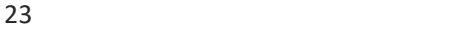

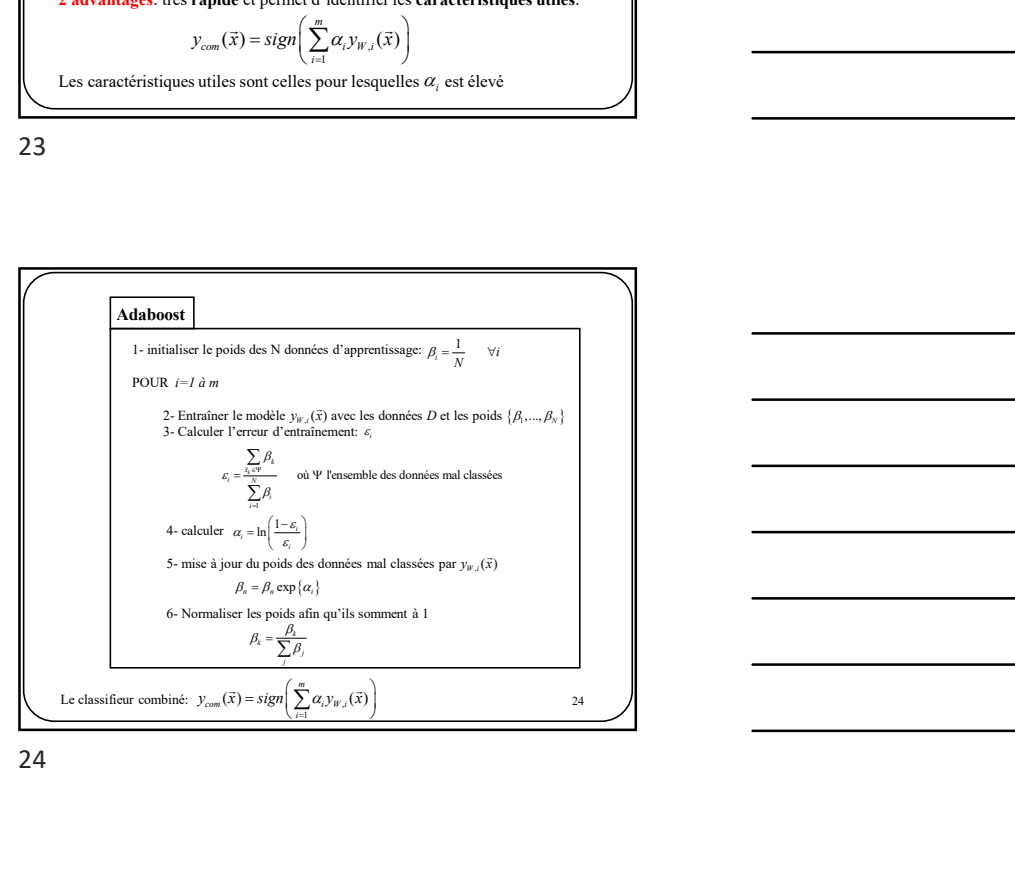

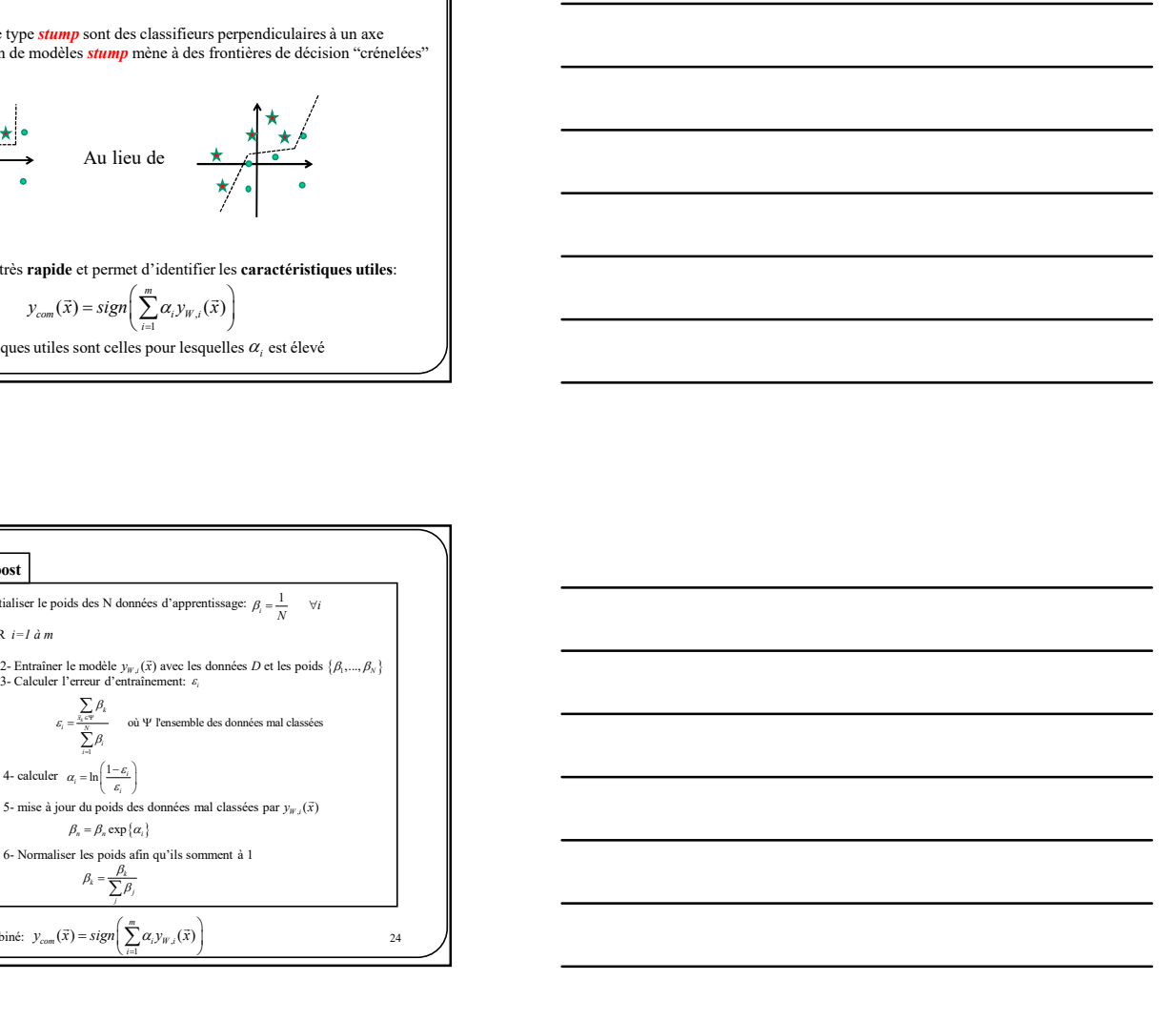

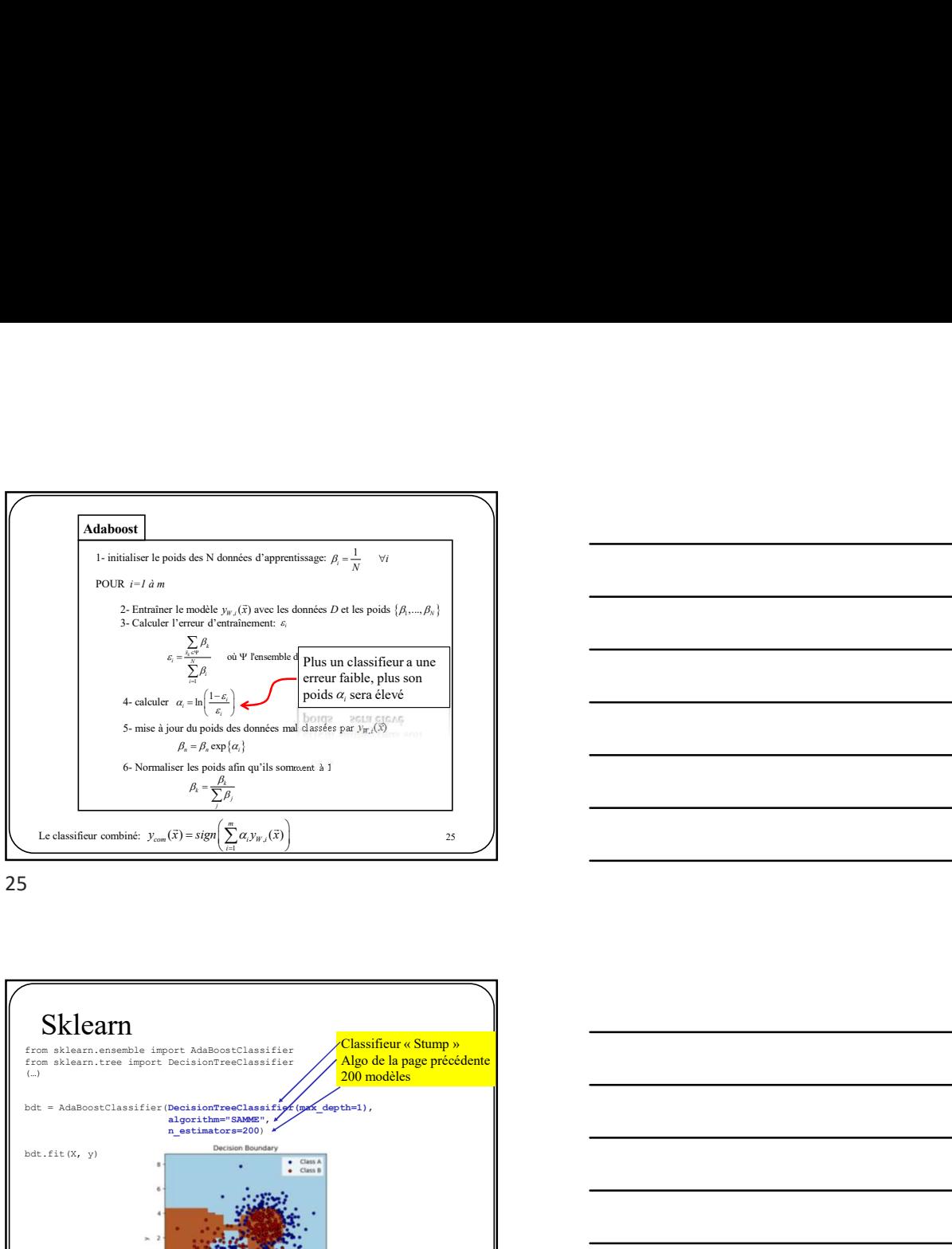

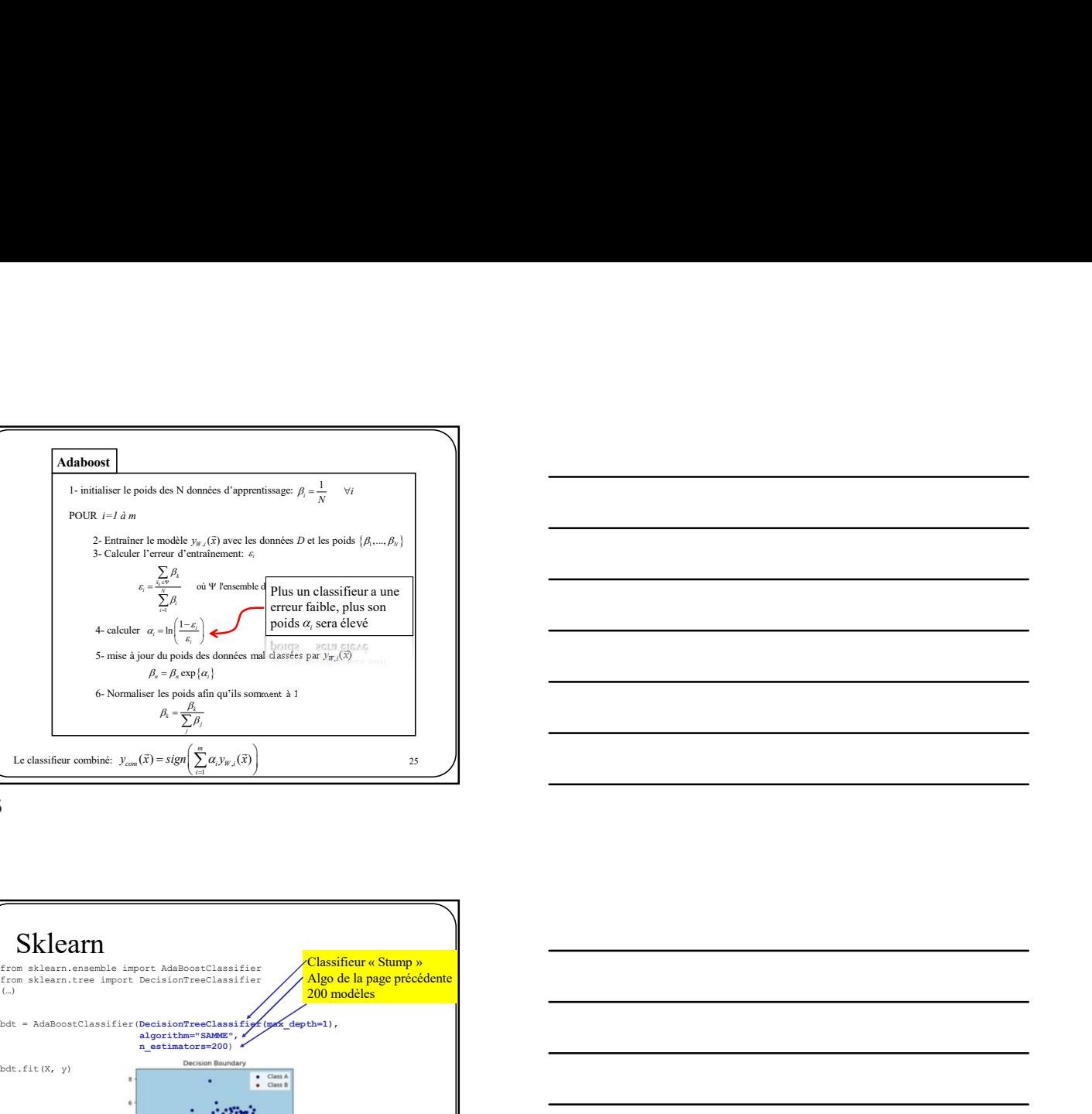

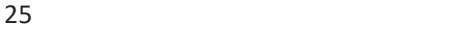

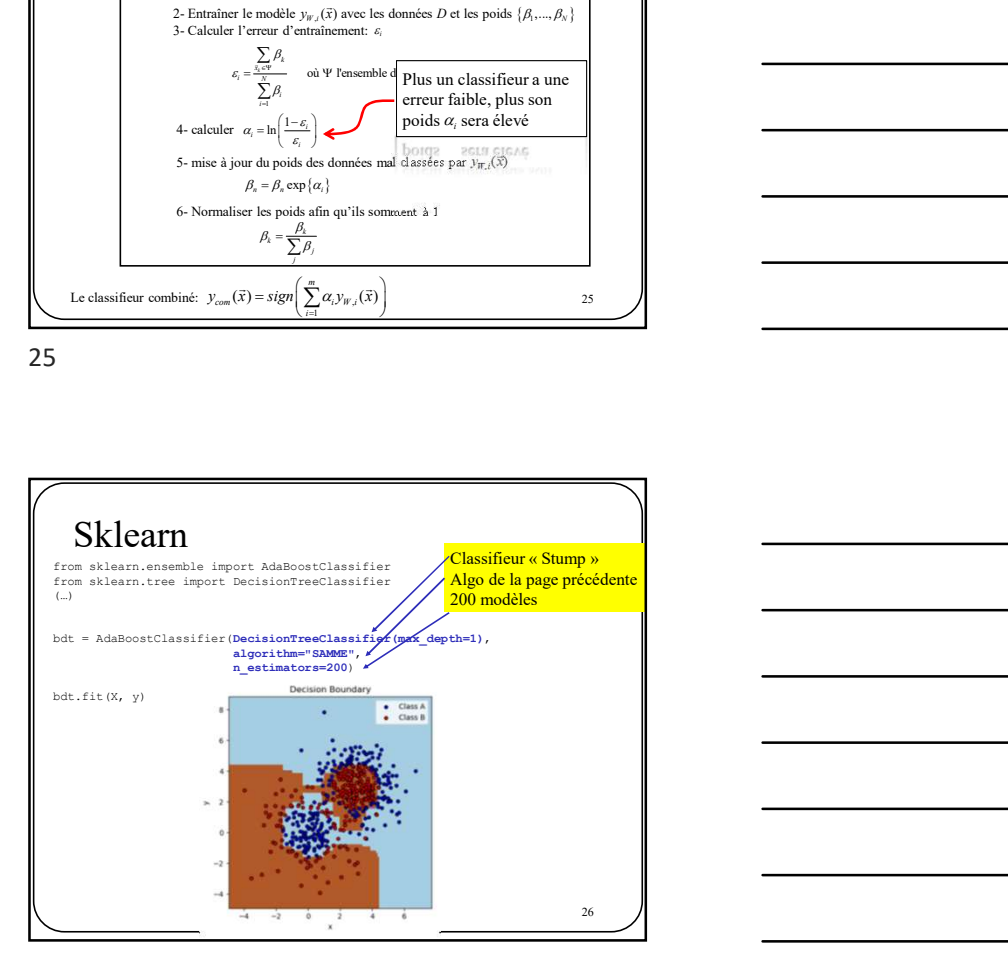

26 and the contract of the contract of the contract of the contract of the contract of the contract of the contract of the contract of the contract of the contract of the contract of the contract of the contract of the con

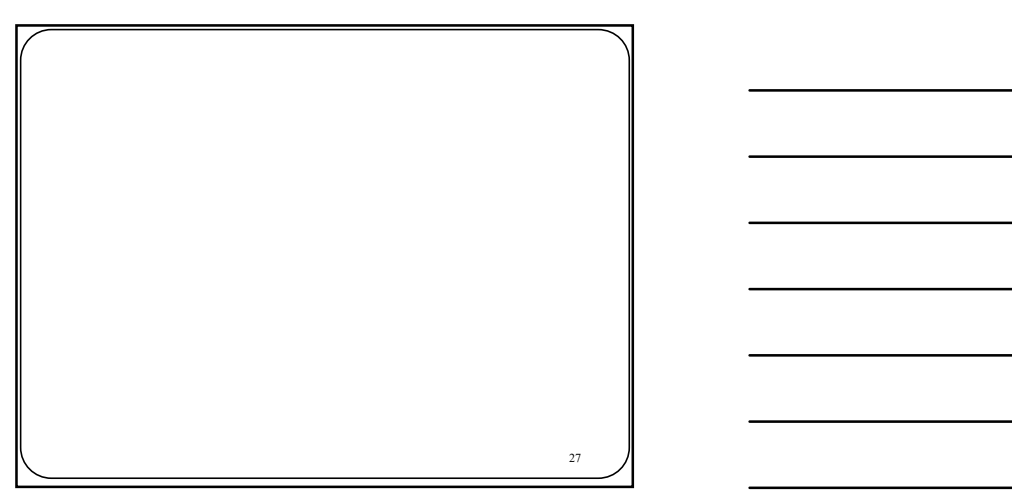

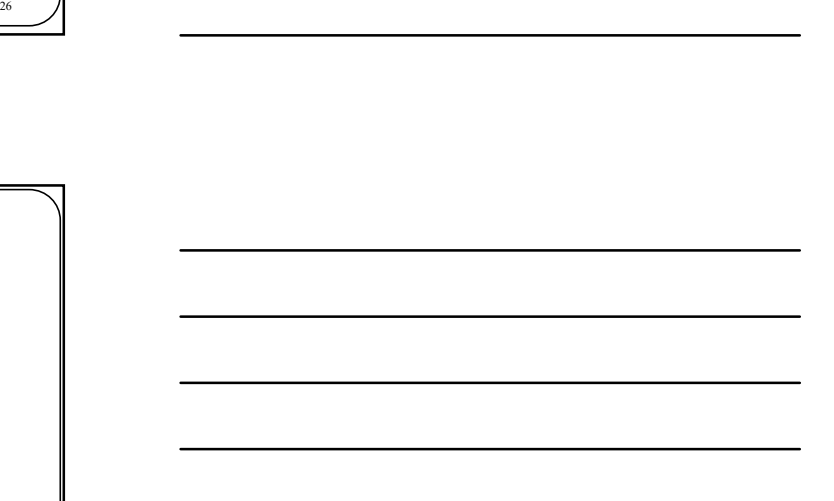

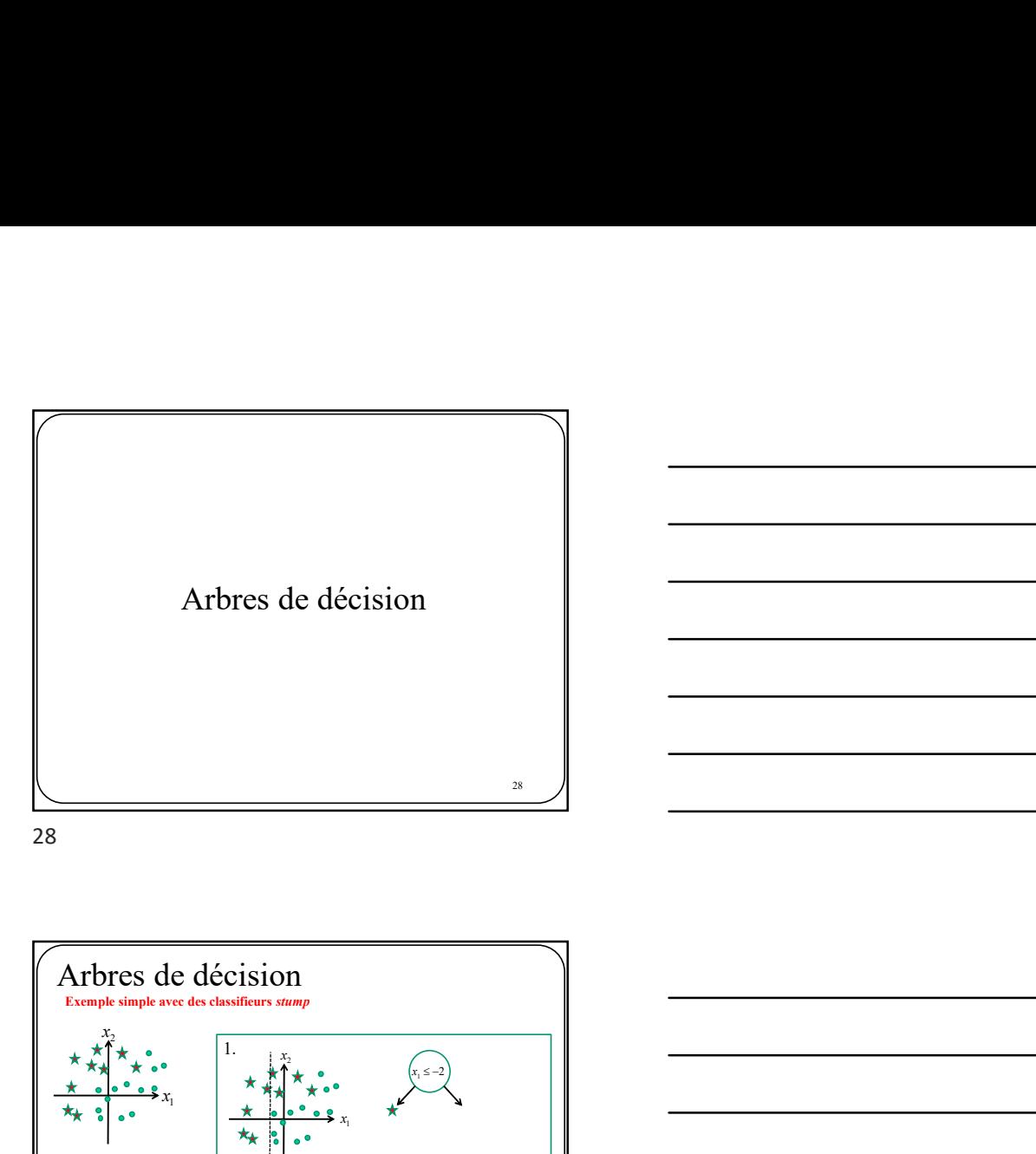

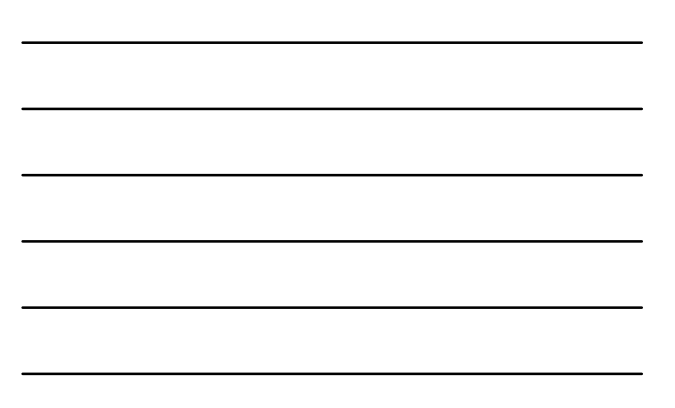

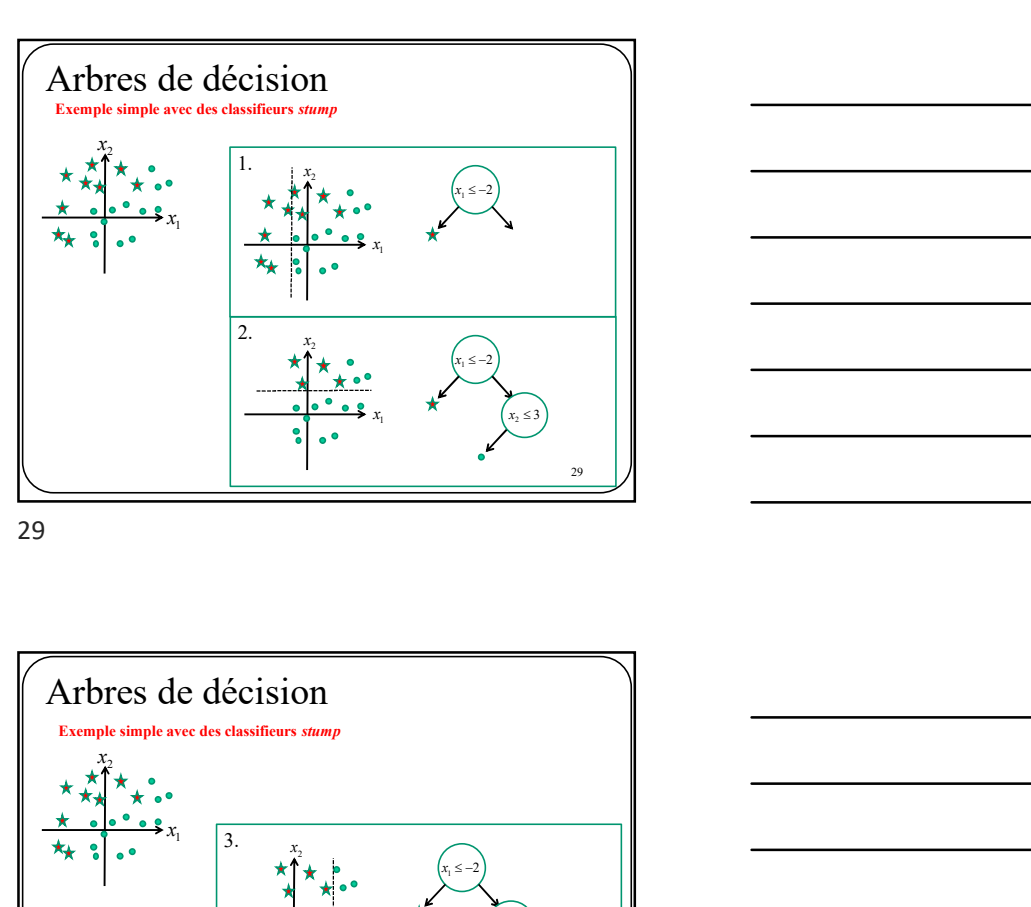

29

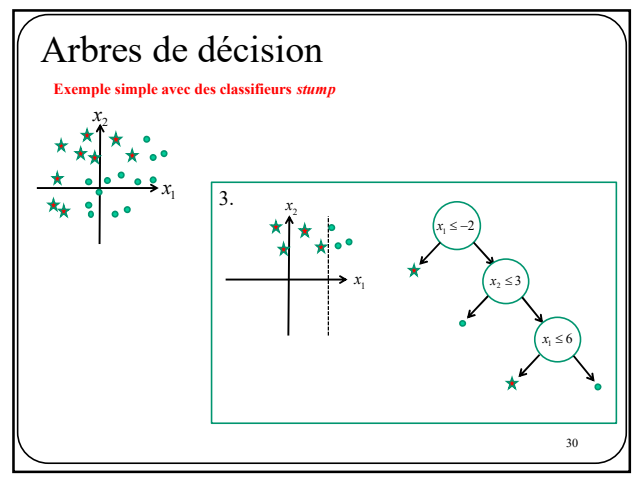

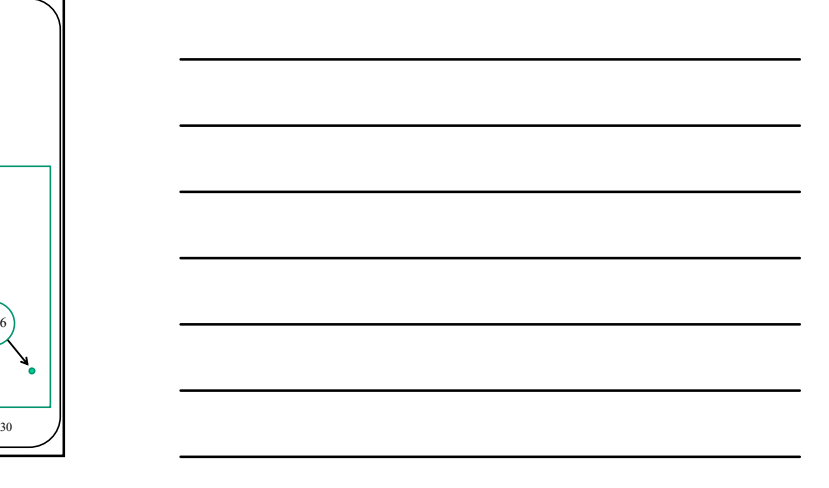

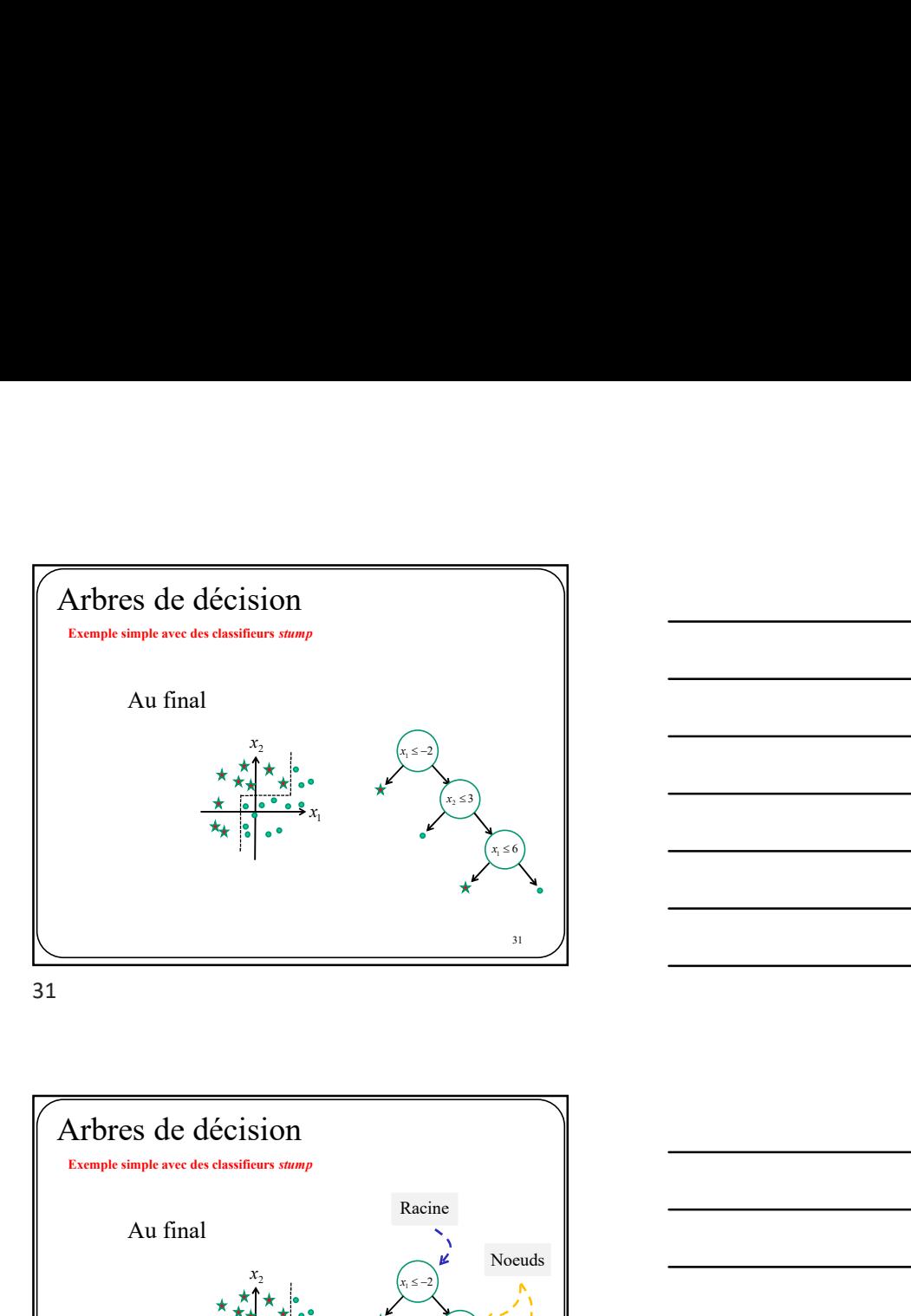

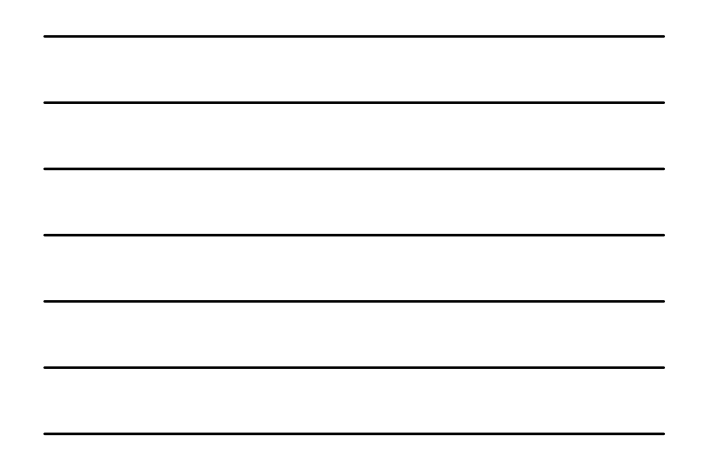

 $x_{1}$  $x<sub>2</sub>$  $x_1 \leq -2$  $x_2 \leq 3$  $x_1 \leq 6$ Au final<br>  $x_1 + x_2 + ... + x_n = 0$ <br>  $x_2 + x_3 + ... + x_n = 0$ <br>  $x_3 + x_4 + ... + x_n = 0$ <br>  $x_4 + x_5 + ... + x_n = 0$ <br>  $x_5 + x_6 + ... + x_n = 0$ <br>  $x_6 + x_7 + ... + x_n = 0$ <br>
Feuilles<br>  $x_1 + x_2 + ... + x_n = 0$ Noeuds Racine Feuilles Arbres de décision  $x = \pm \frac{x}{x} + \pm \frac{y}{x}$ <br>
Au final<br>  $\pm \frac{x}{x} + \frac{y}{x} + \frac{z}{x}$ <br>  $\pm \frac{y}{x} + \frac{z}{x} + \frac{z}{x}$ <br>  $\pm \frac{z}{x} + \frac{z}{x} + \frac{z}{x}$ <br>
Feather<br>
Feather<br>  $\pm \frac{y}{x} + \frac{z}{x} + \frac{z}{x}$ <br>
Feather<br>
Feather<br>  $\pm \frac{y}{x} + \frac{z}{x$ Arbres de décision est problème de decision est problème de decision en de la compacte de decision en de la compacte à sur-apprendre à sur-apprendre de décision en de la compacte de décision en de la compacte de décision

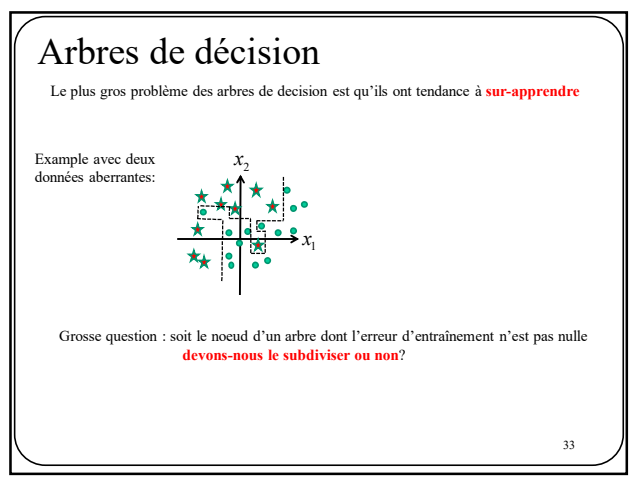

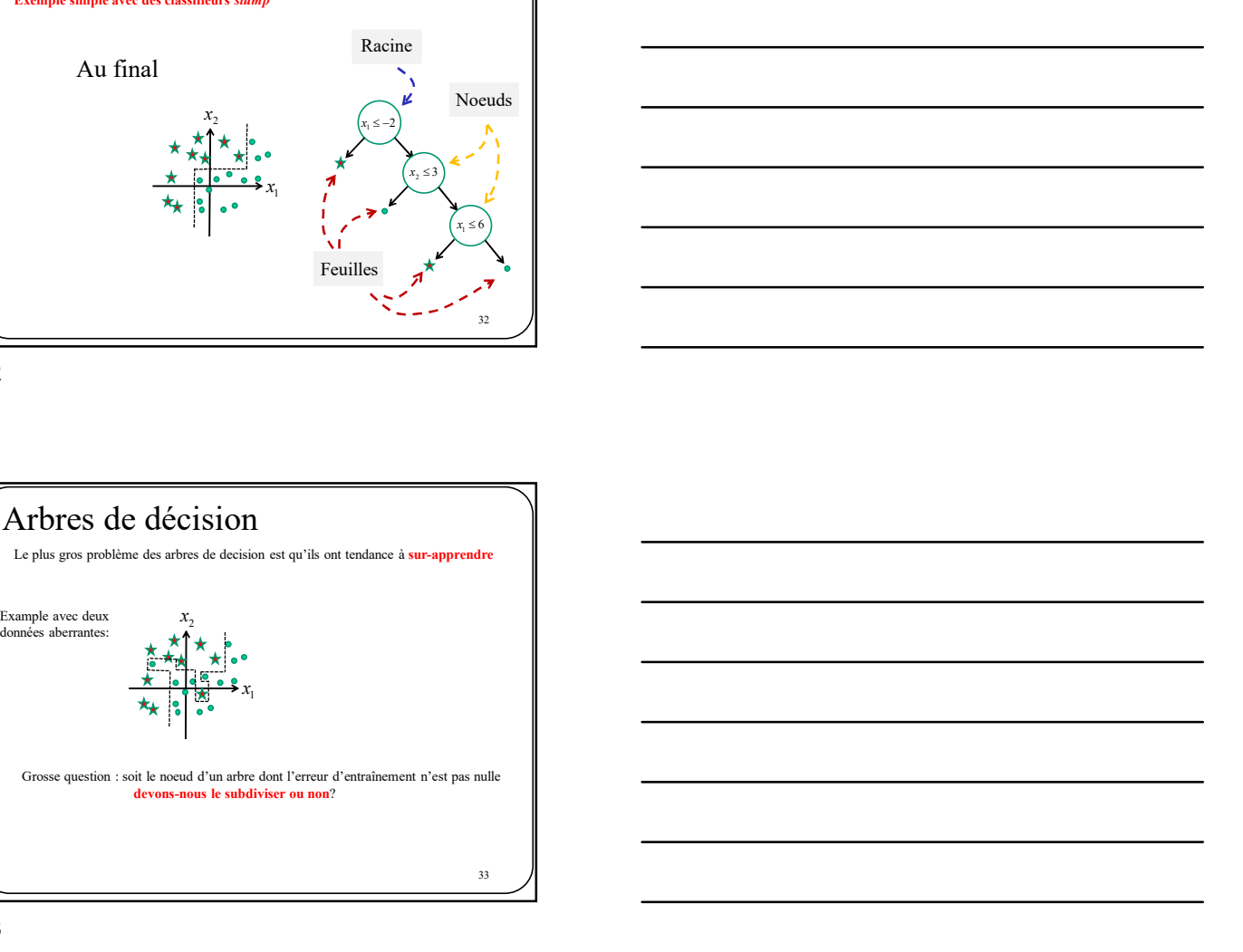

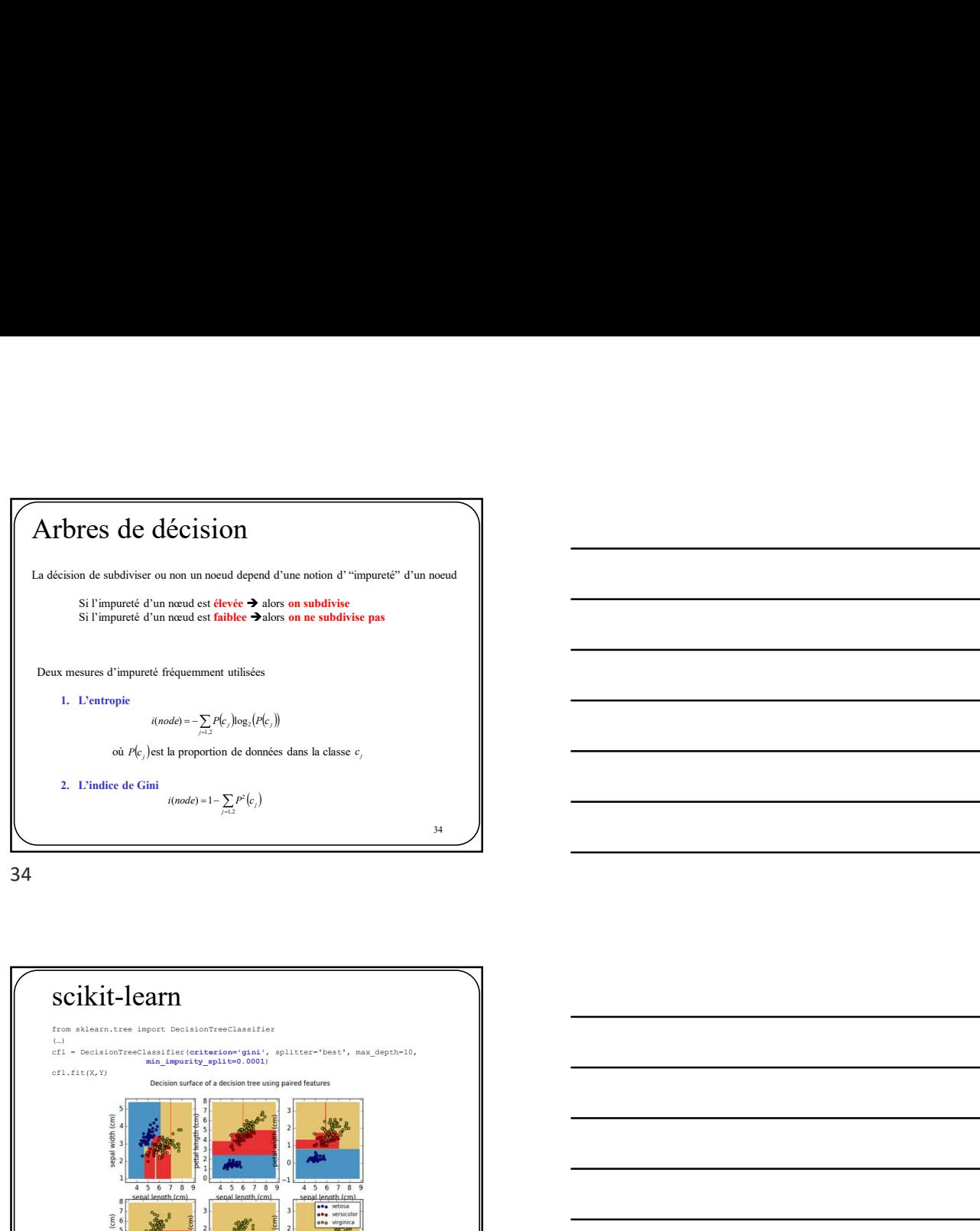

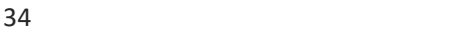

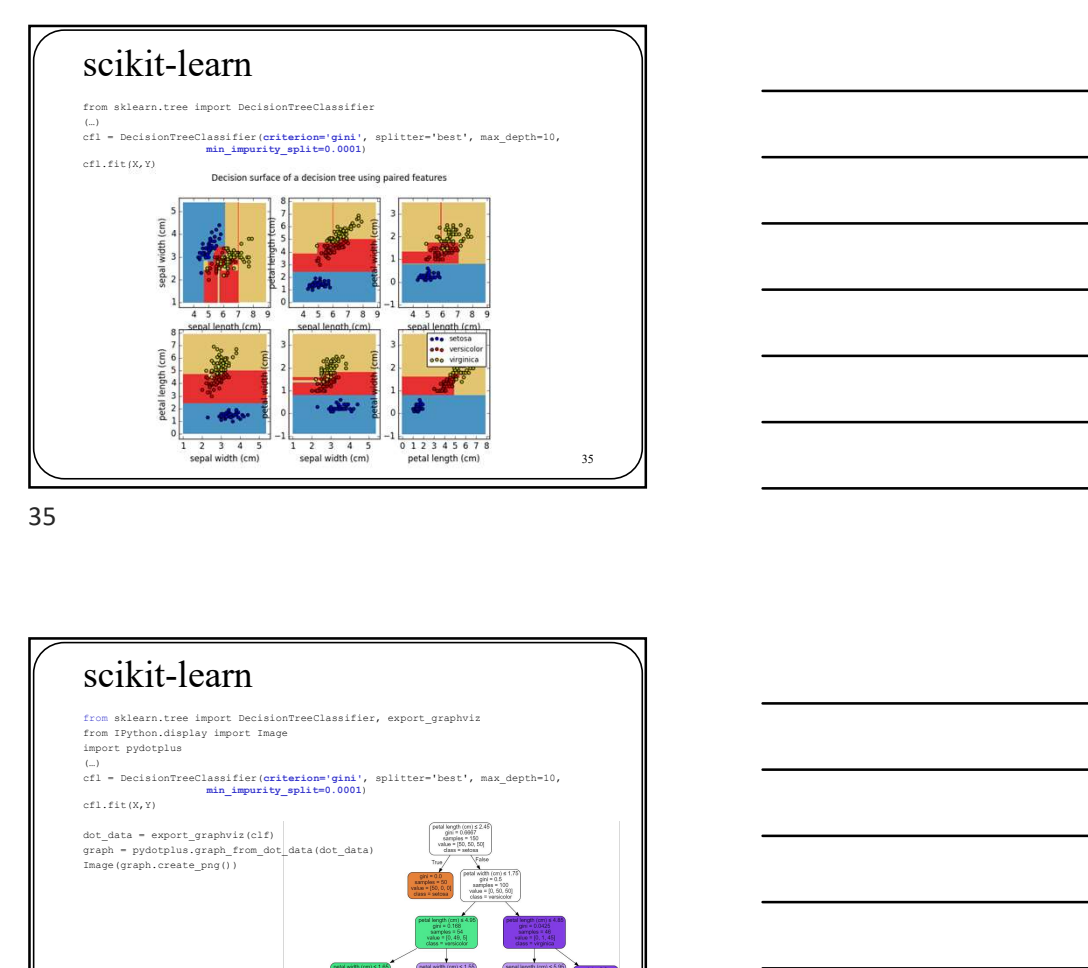

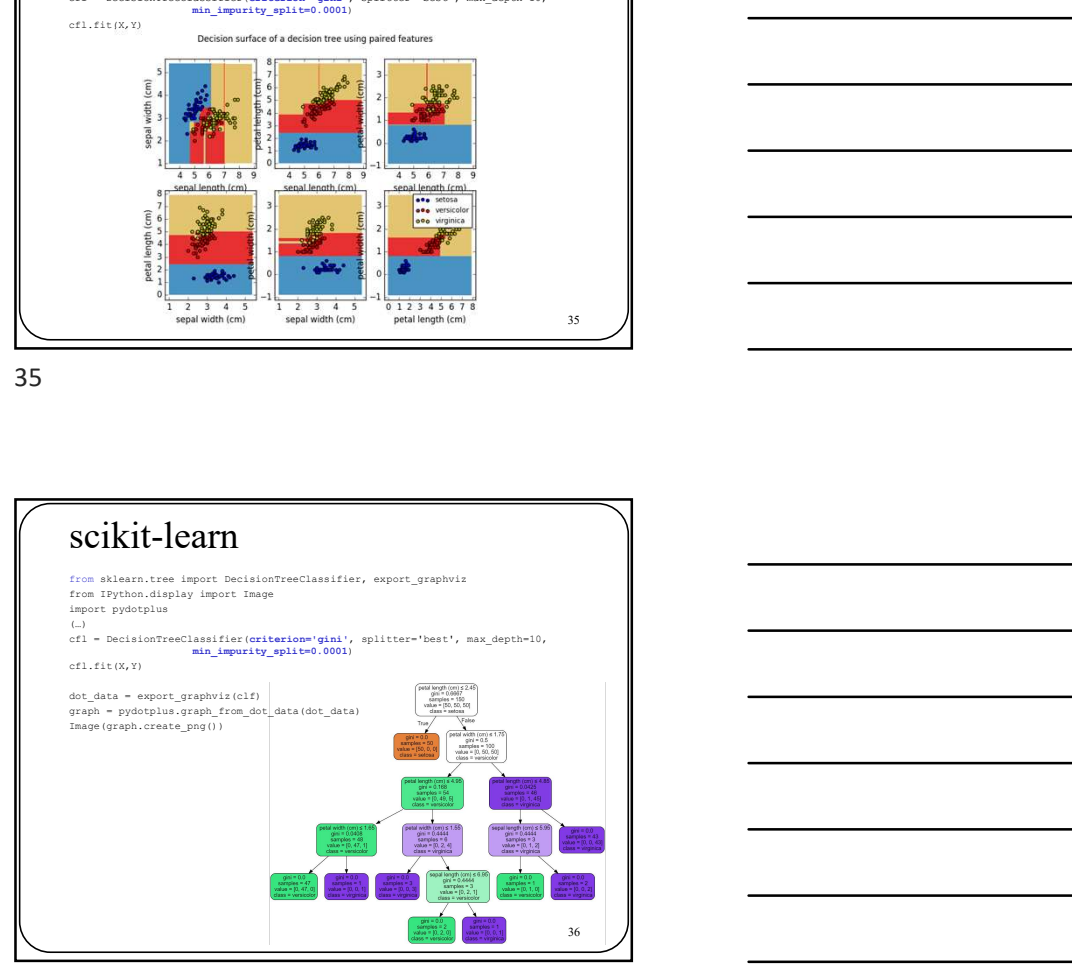

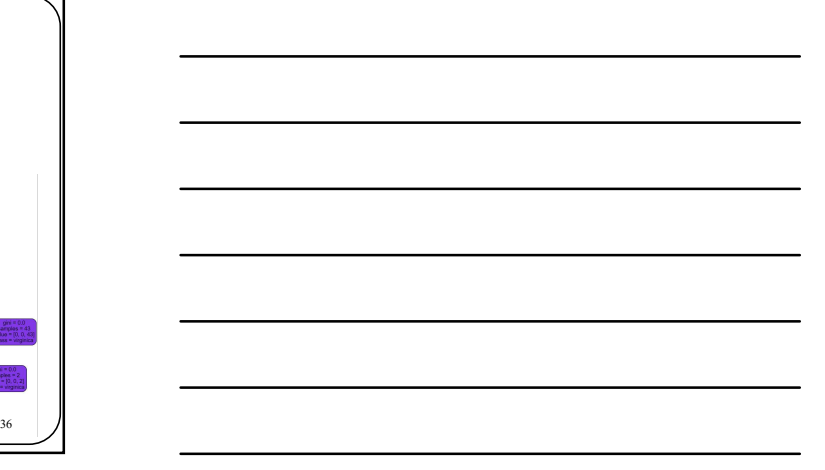

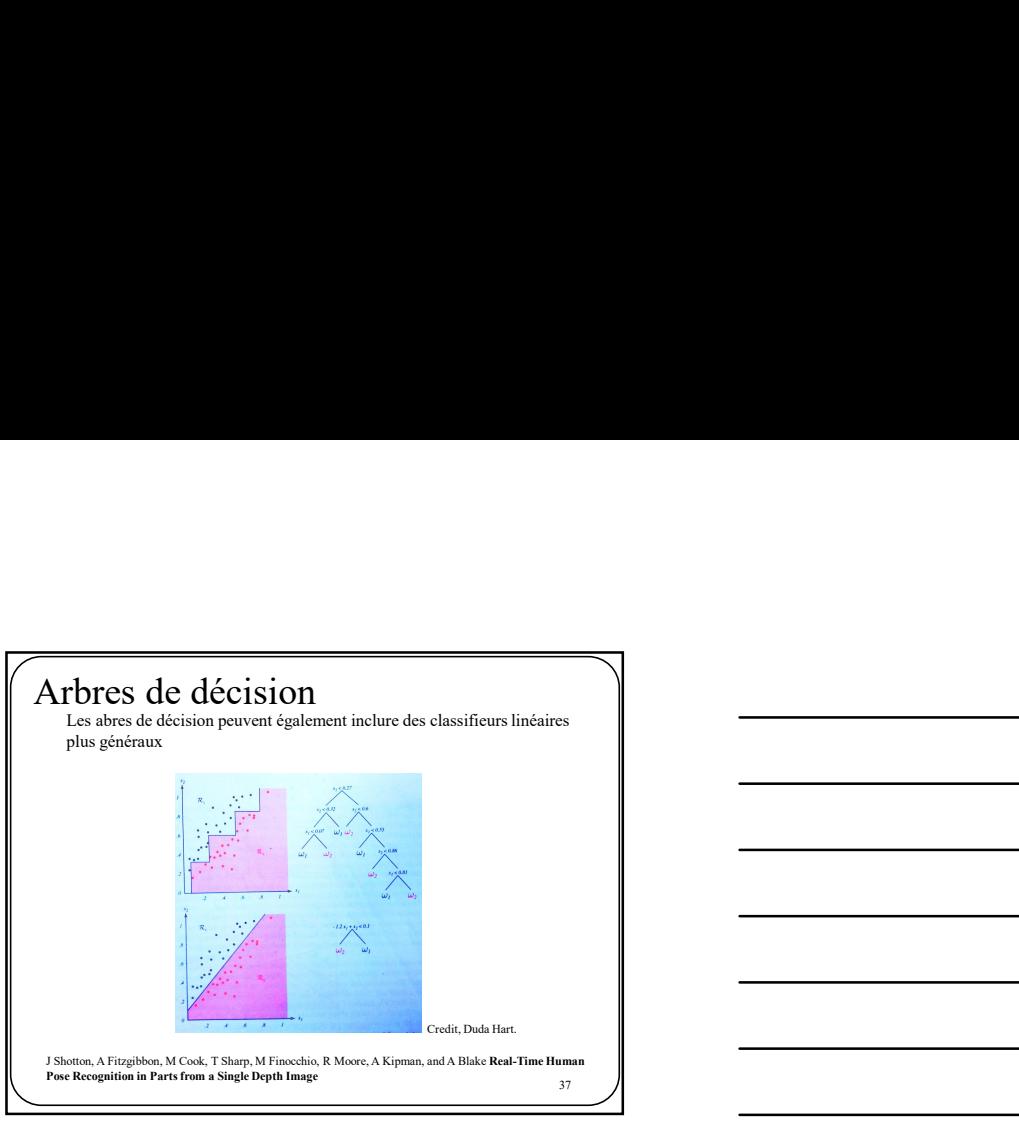

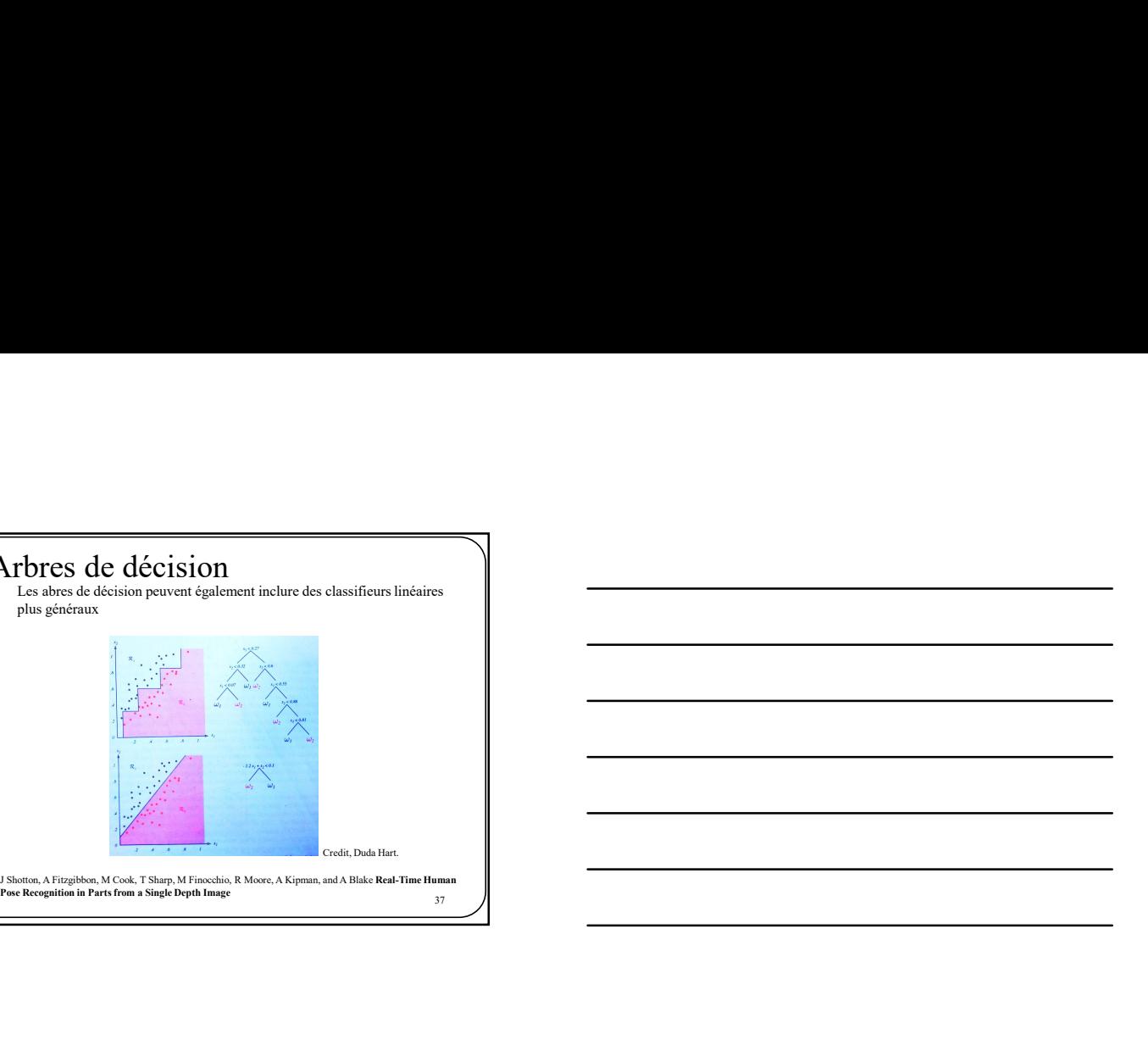

37

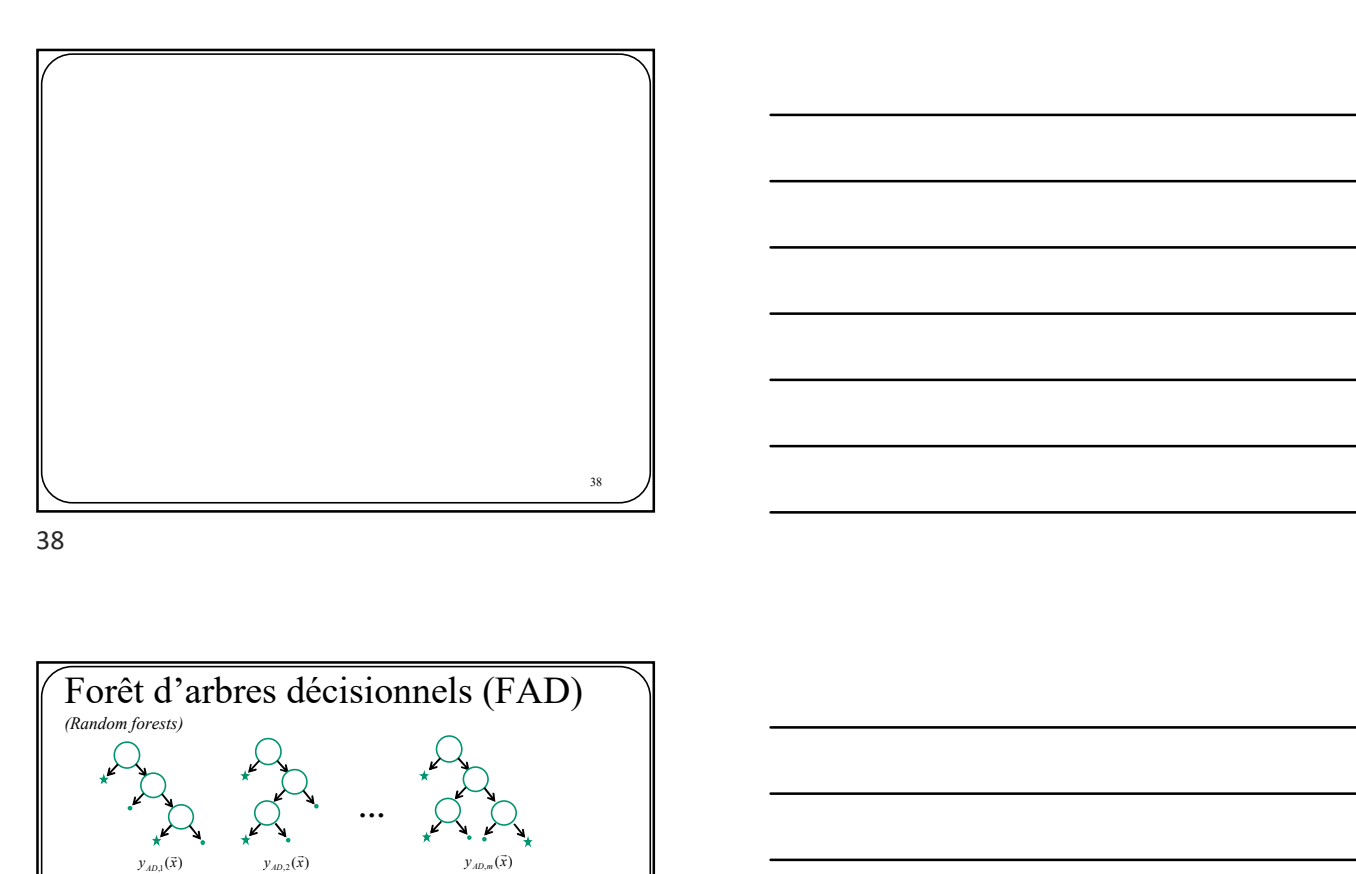

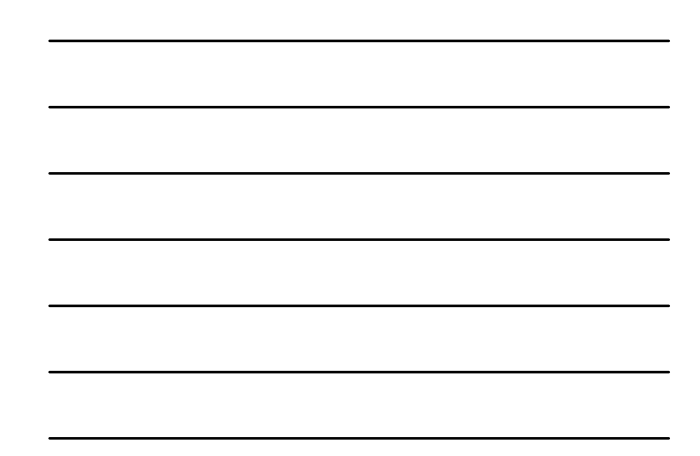

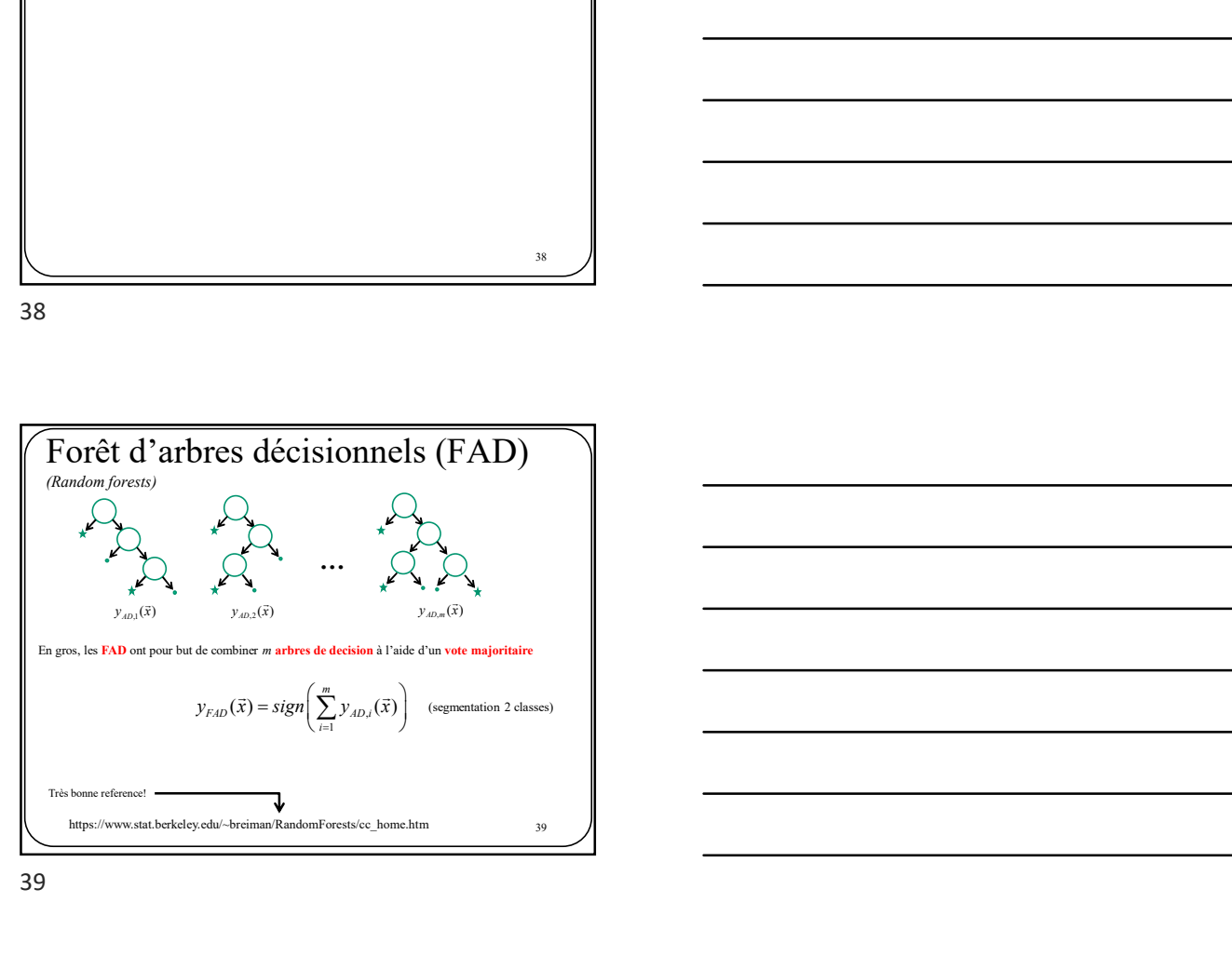

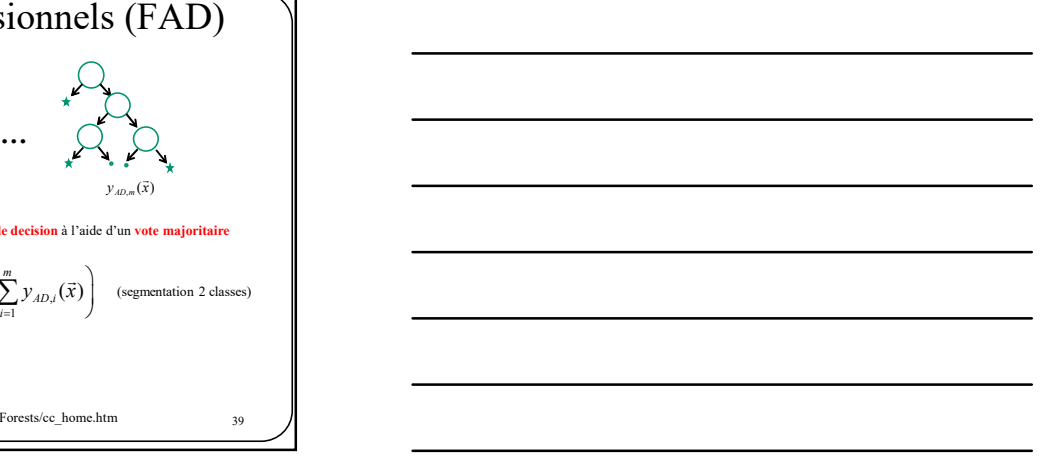

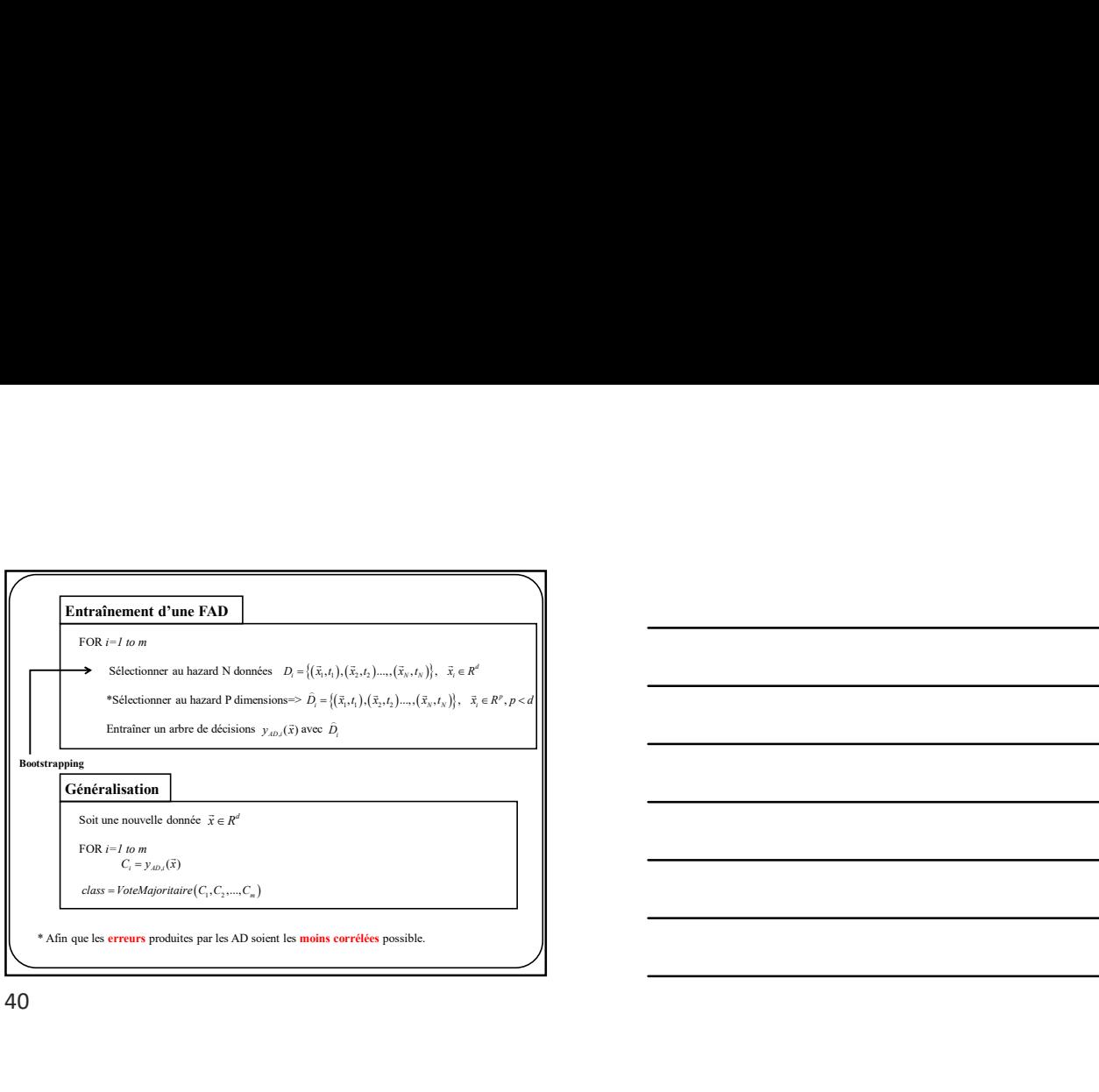

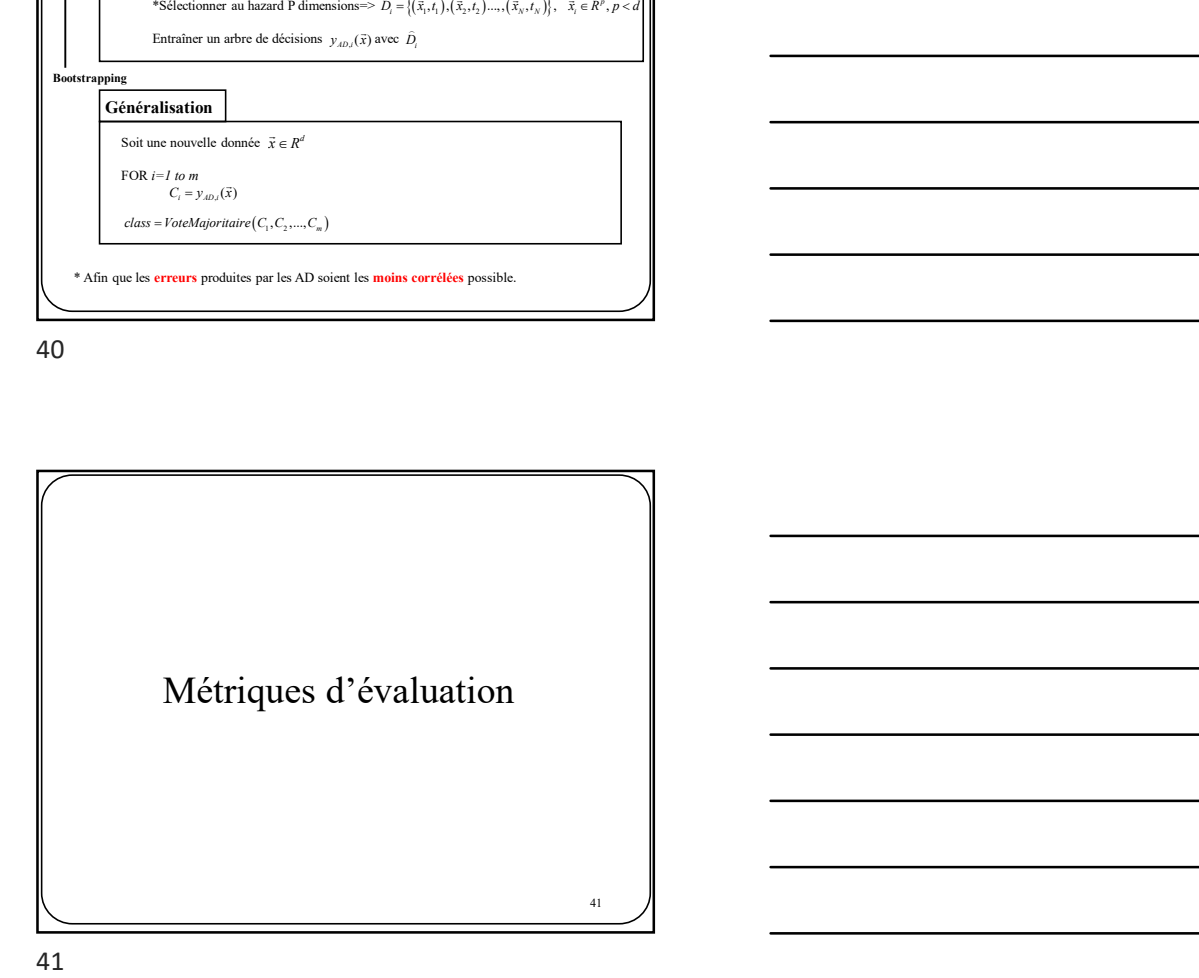

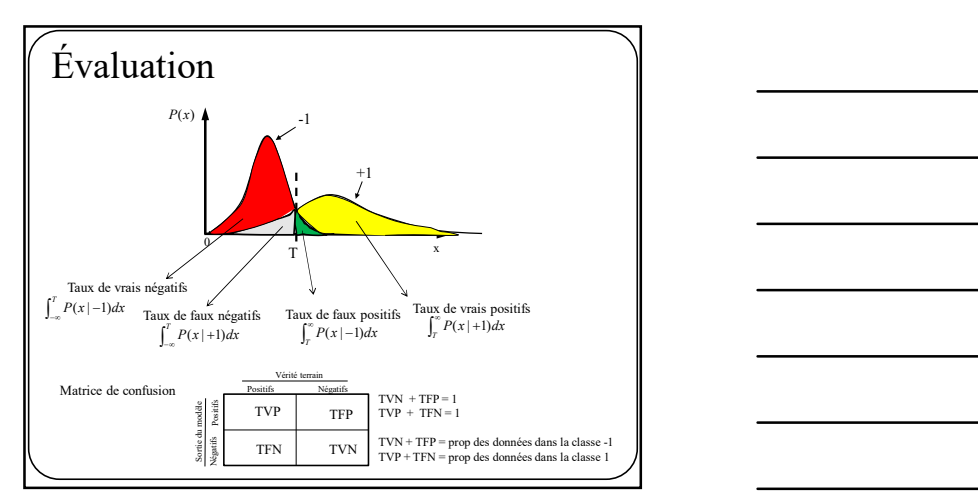

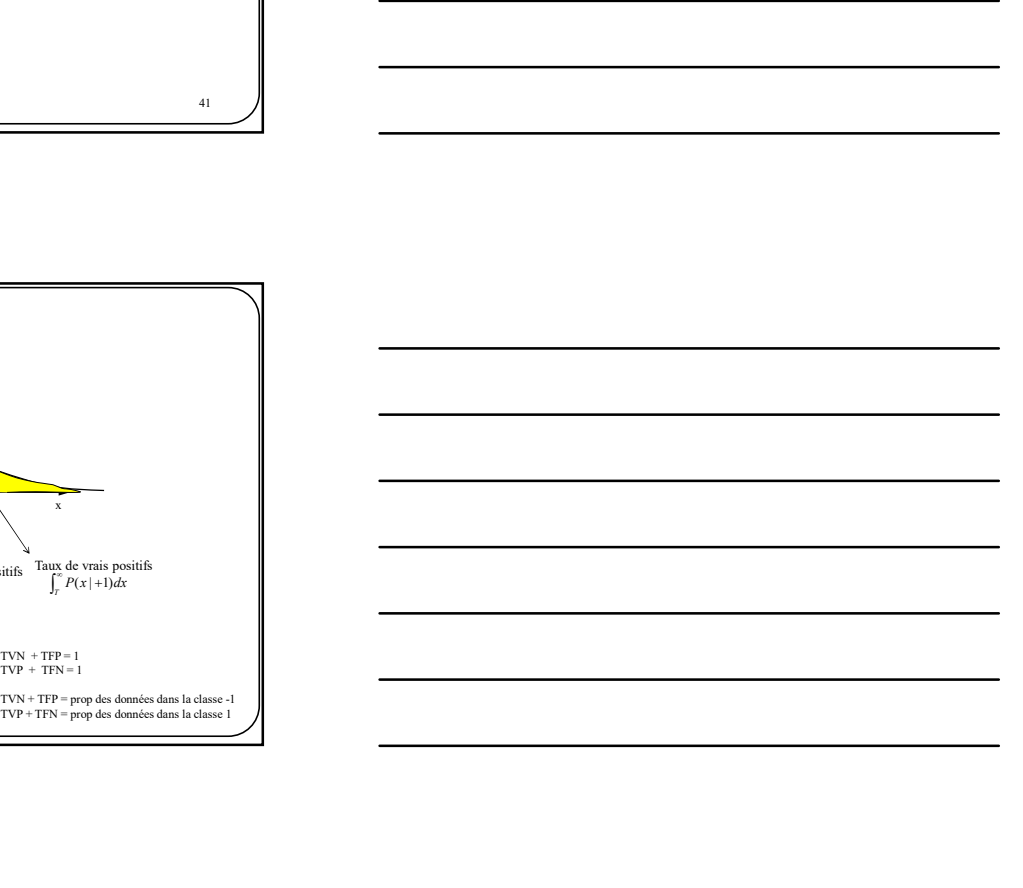

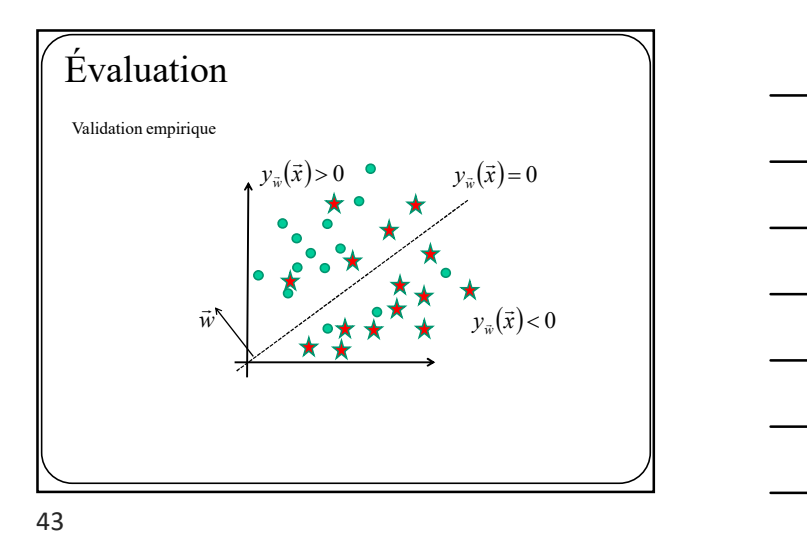

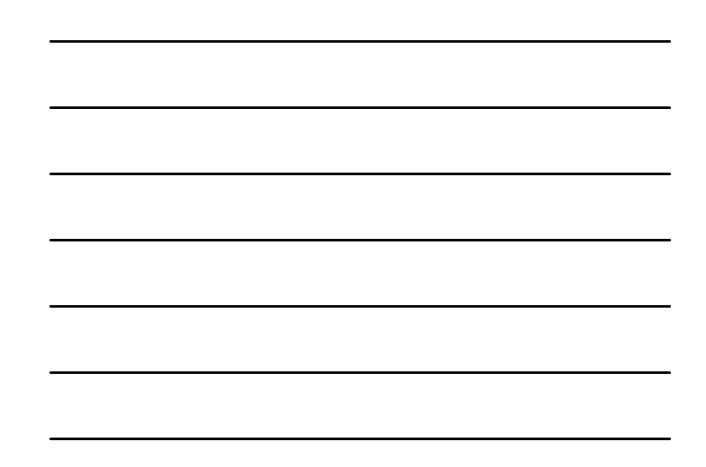

Évaluation  $\vec{w}^{\prime}$ Vrais positifs<br>  $y_{\overline{x}}(\overline{x}) > 0$   $y_{\overline{x}}(\overline{x}) = 0$ <br>  $y_{\overline{x}}(\overline{x}) = 0$  $y_{\vec{w}}(\vec{x}) > 0$   $\bullet$   $y_{\vec{w}}(\vec{x}) = 0$   $\qquad \qquad \blacksquare$  $y_{\vec{w}}(\vec{x}) > 0$  $y_{\vec{w}}(\vec{x}) < 0$ 

44

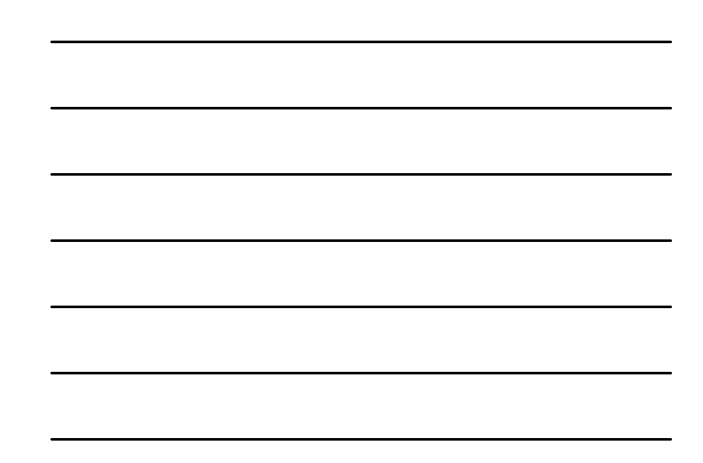

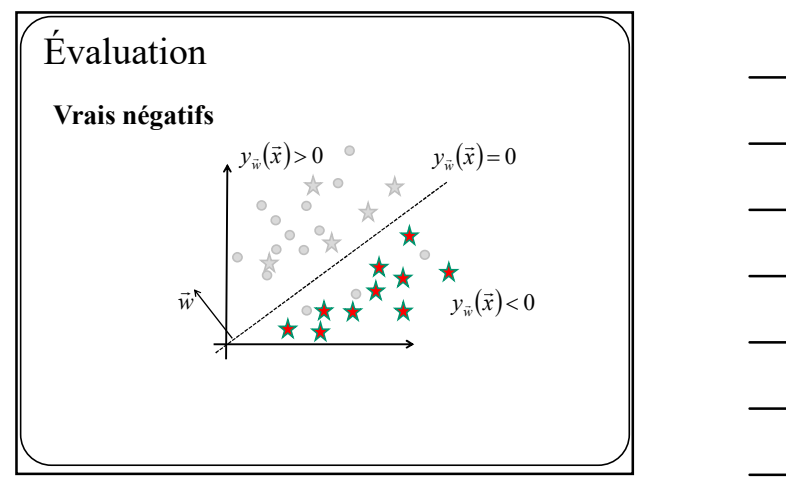

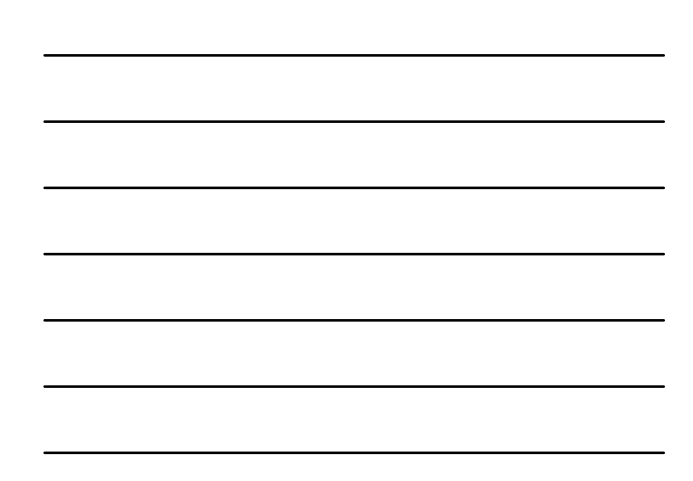

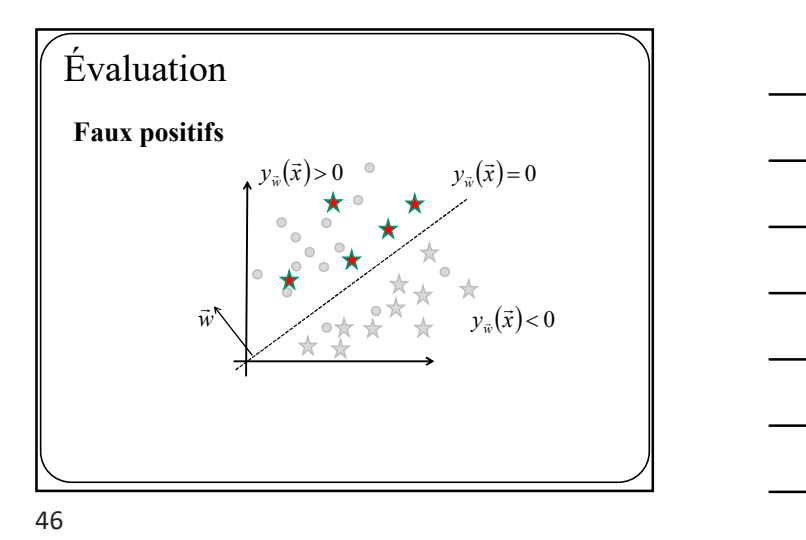

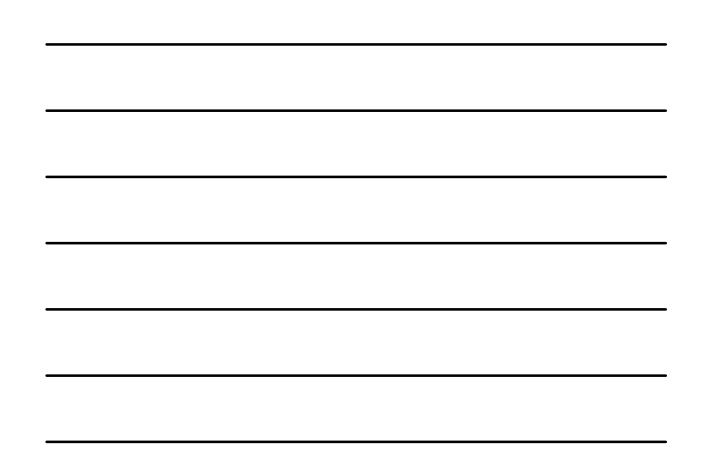

Évaluation Faux négatifs  $y_{\vec{w}}(\vec{x}) > 0$   $\circ$   $y_{\vec{w}}(\vec{x}) = 0$   $\qquad \qquad$  $\overline{x}$  $y_{\vec{w}}(\vec{x}) < 0$  $\vec{w}$  $\bullet\preceq$ ☆

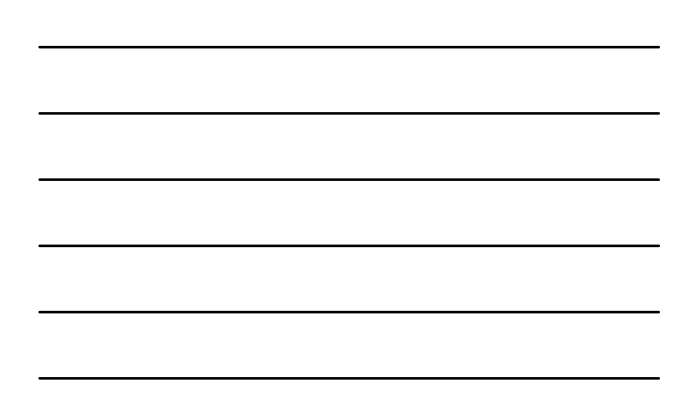

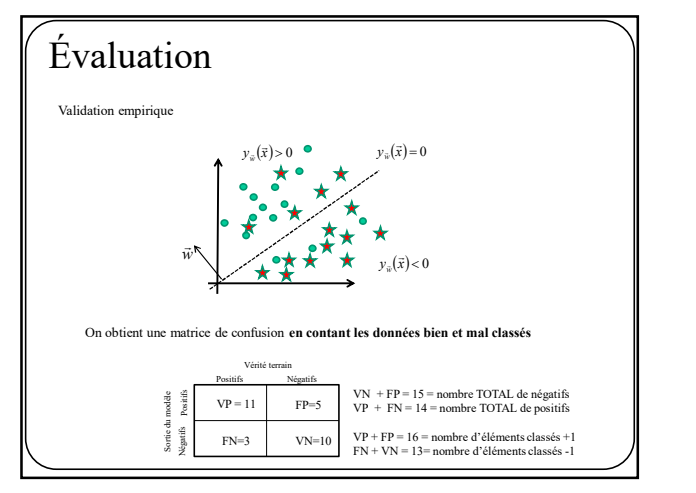

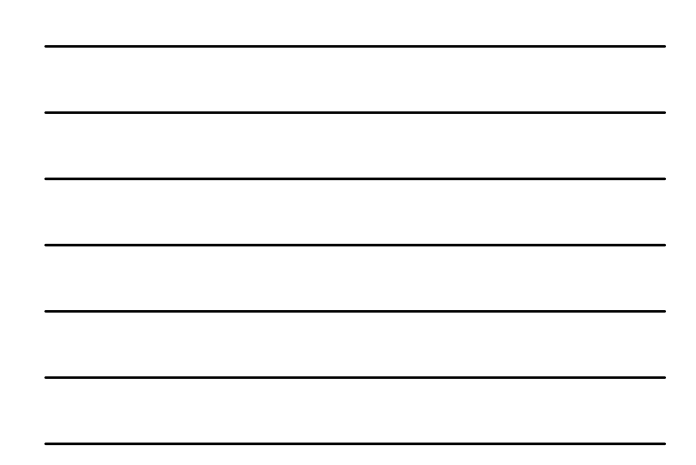

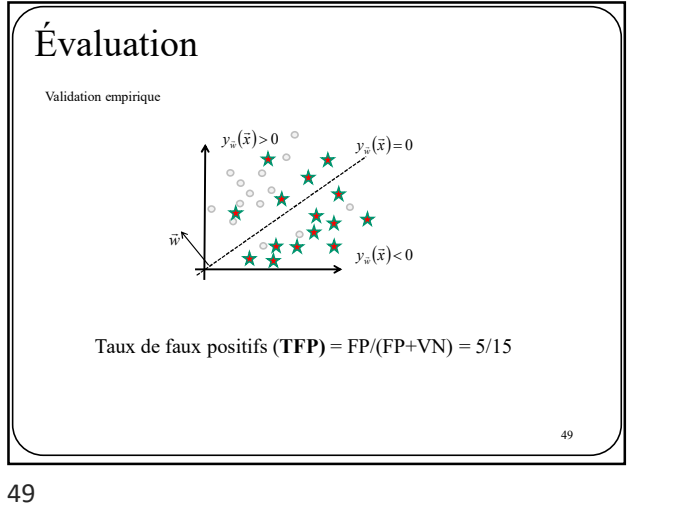

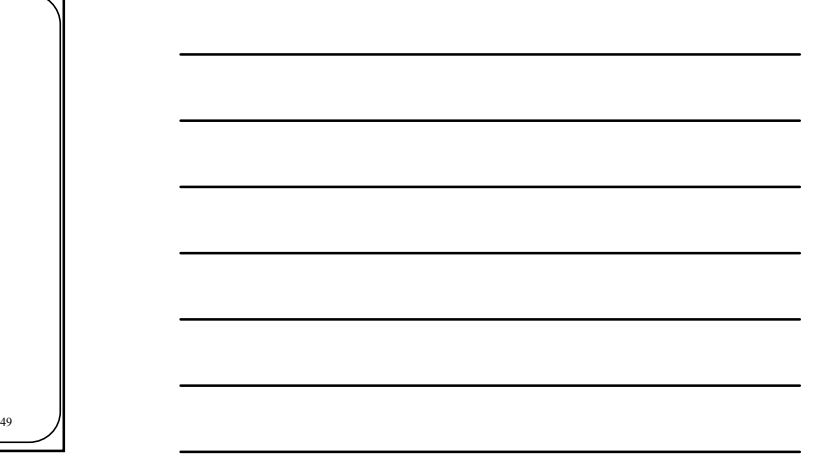

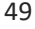

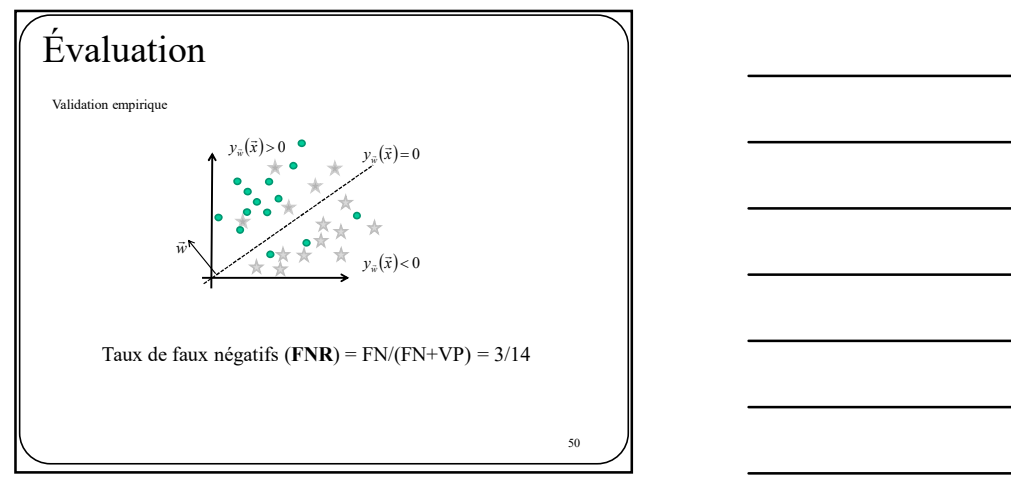

50

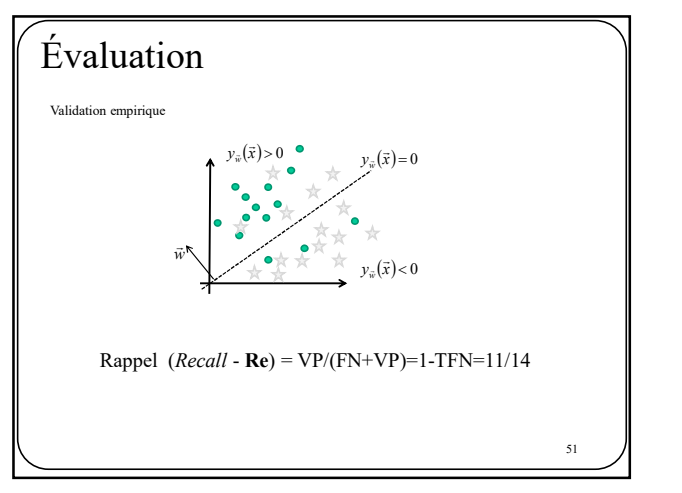

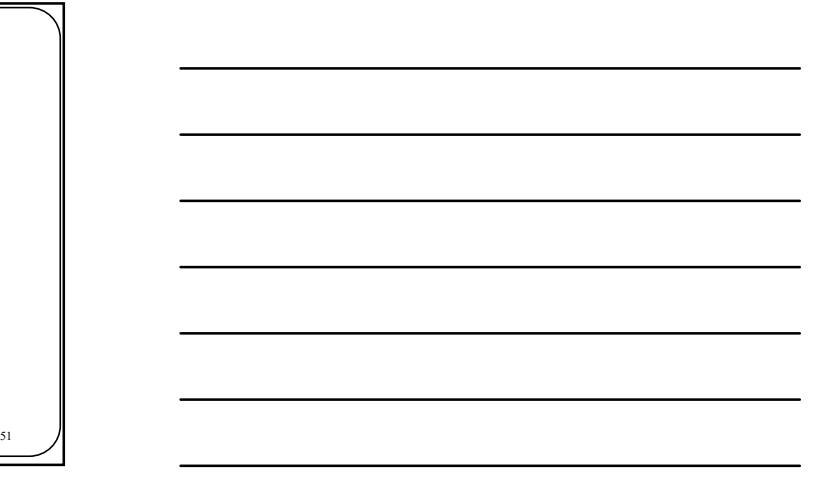

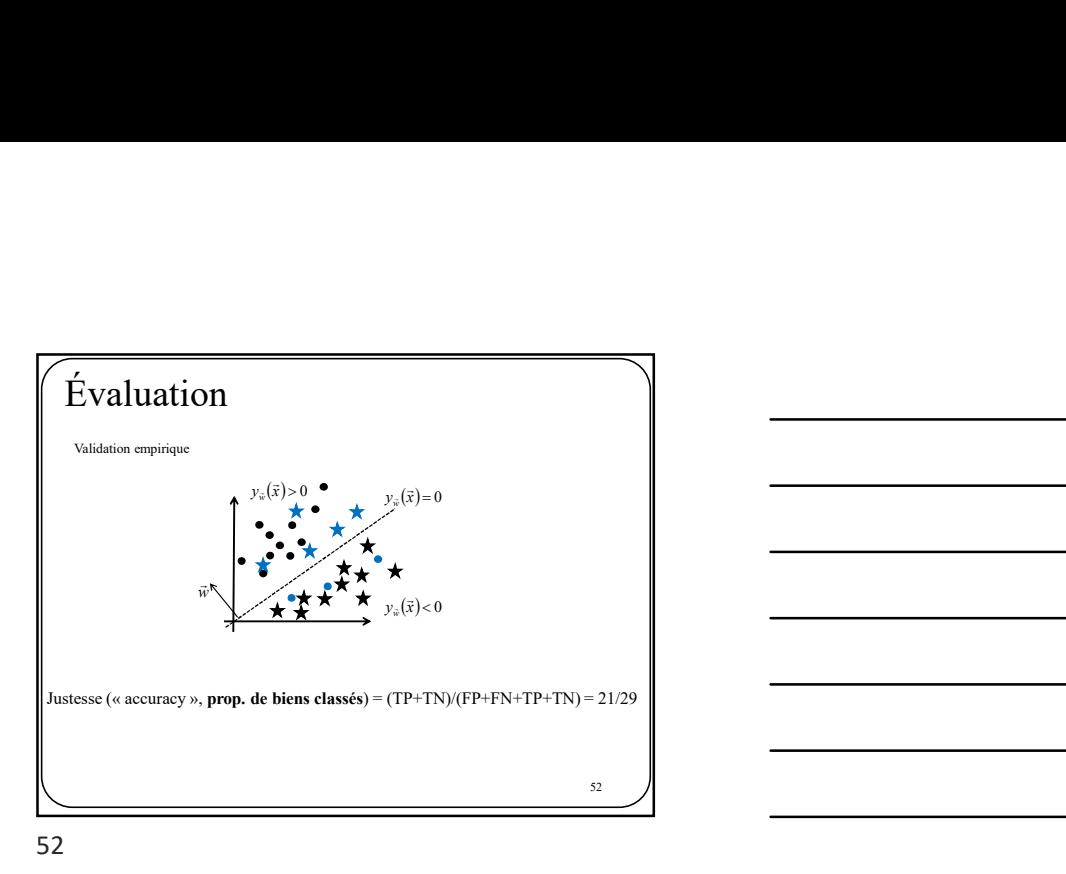

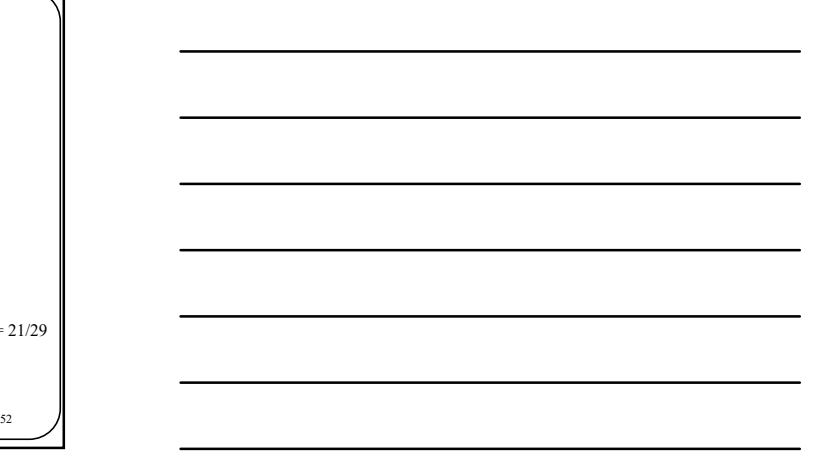

Évaluation Validation empirique  $y_{\overline{w}}(\overline{x}) > 0$   $\bullet$   $y_{\overline{w}}(\overline{x}) = 0$  $y_{\vec{w}}(\vec{x}) = 0$  $\star$  $\overline{a}$ w  $y_{\vec{w}}(\vec{x}) < 0$ Précision (Pr) =  $VP/(VP+FP) = 11/16$  $\sqrt{ }$  53  $\sqrt{ }$  6

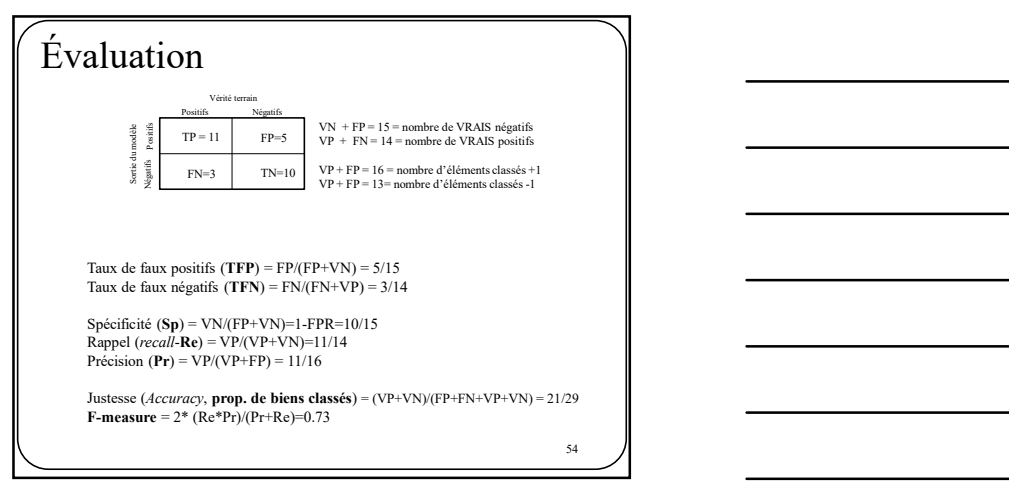

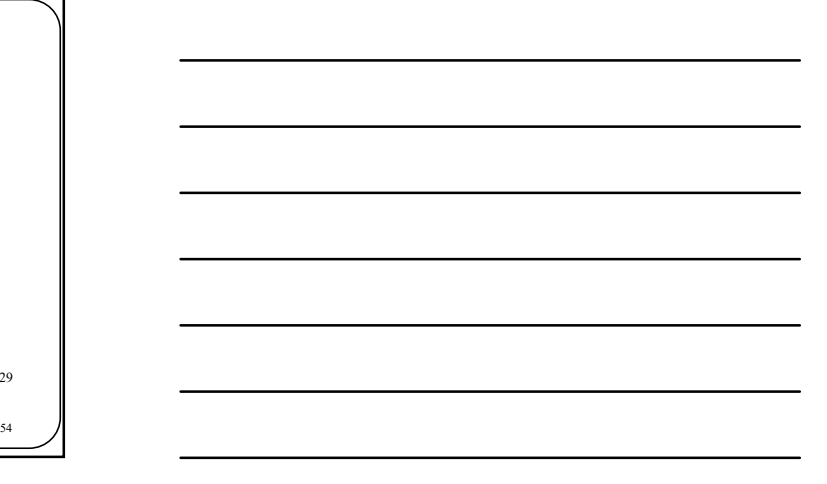

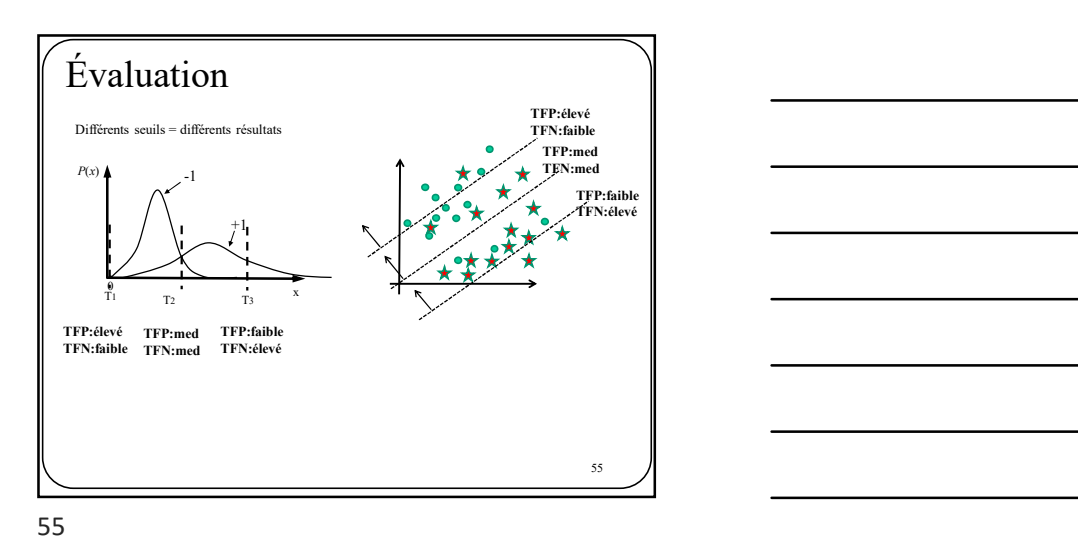

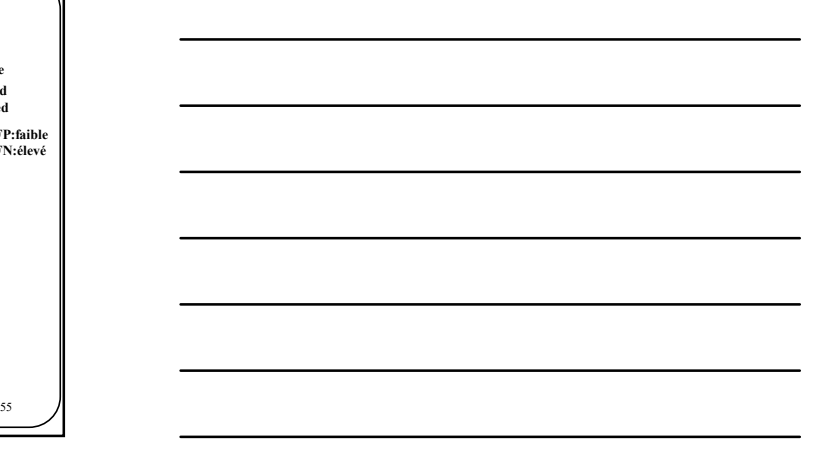

Évaluation Courbe ROC : enregistrer le TFP et le TVP pour différents seuils  $P(x)$  $\mathsf{R} \parallel \mathsf{S}$  s <sup>x</sup> +1 -1 S1 S2 S3 S4 S5 S6 S7 S8 Rappel (1-TFN)  $T_{\text{S1}}$ <br>  $T_{\text{S2}}$ <br>  $T_{\text{S3}}$ <br>  $T_{\text{S4}}$ <br>  $T_{\text{Aux}}$  de faux positifs 56

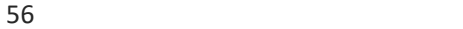

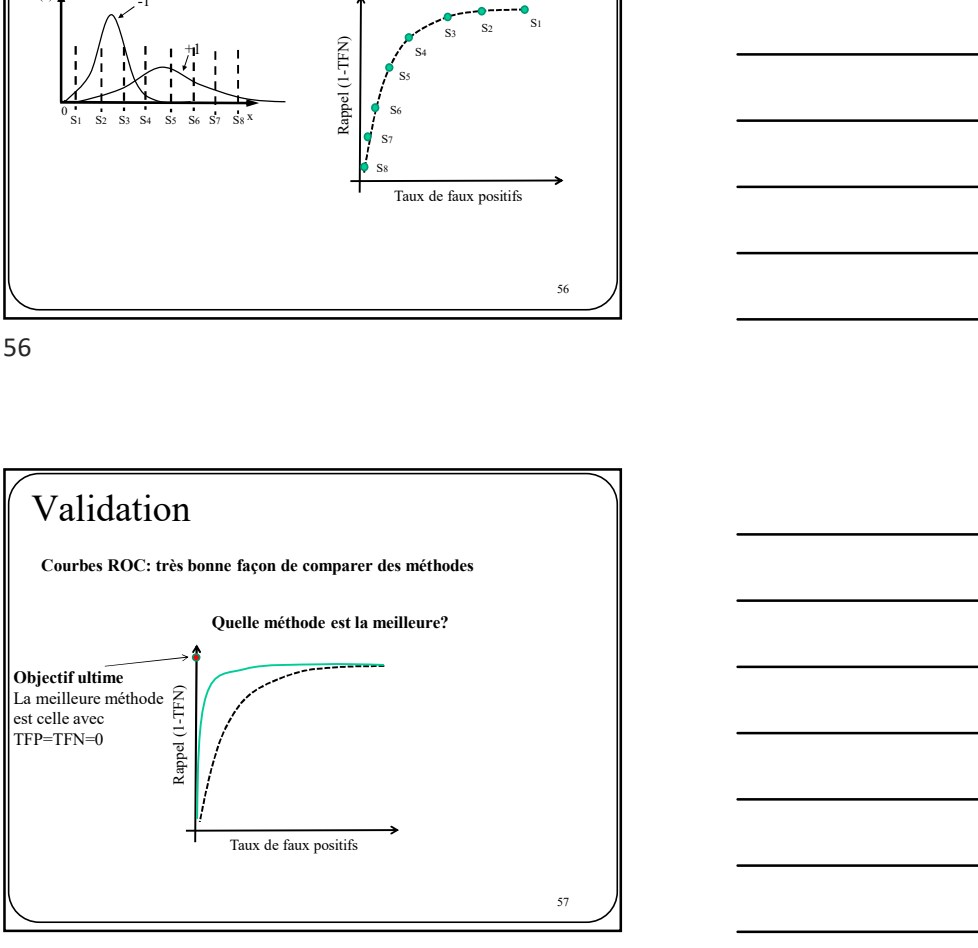

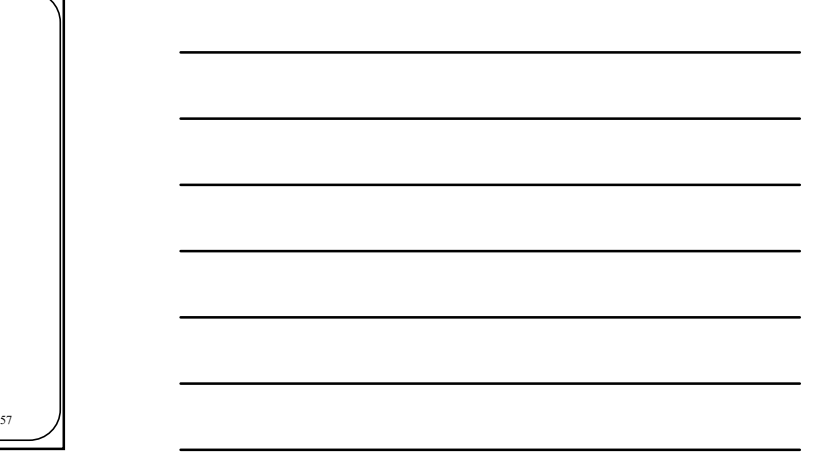

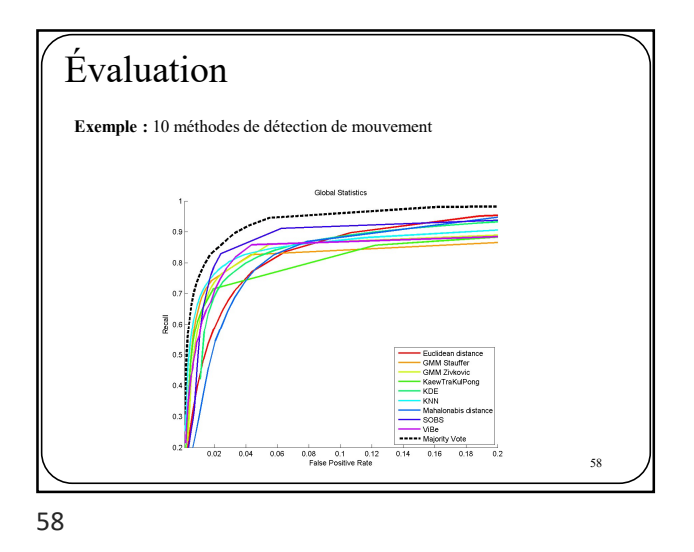

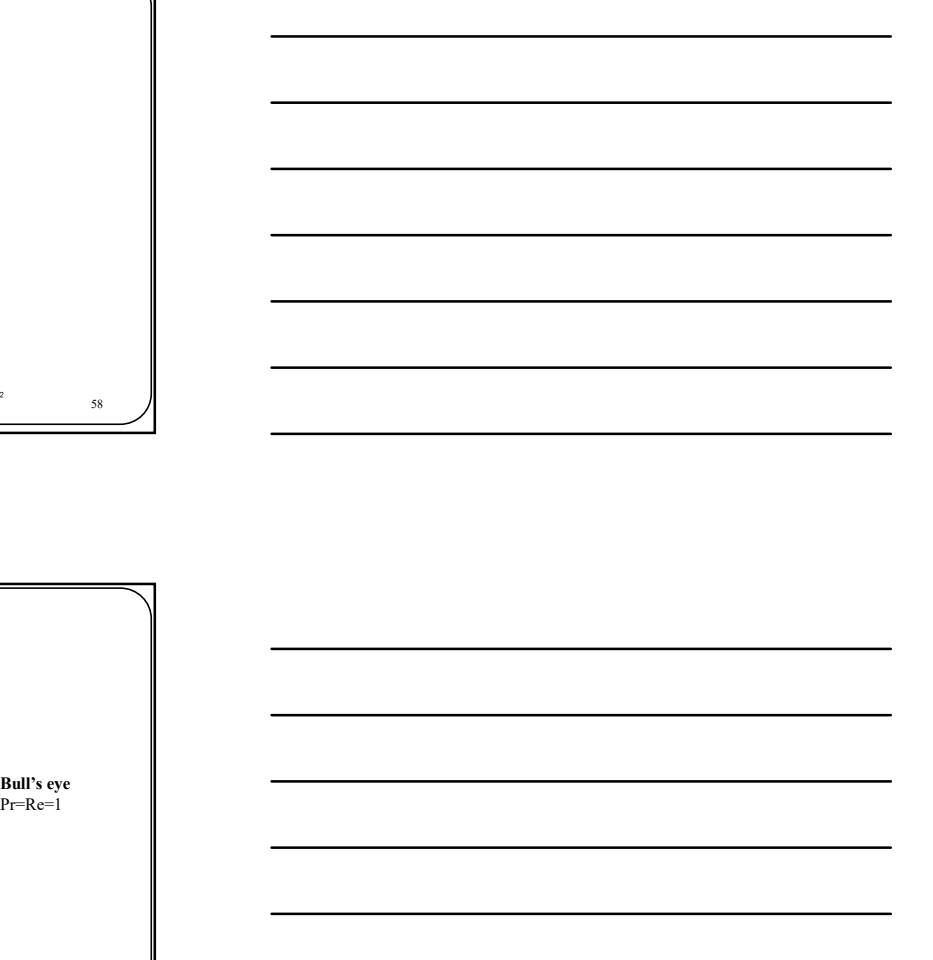

Évaluation Courbe de précision-rappel : similaire à la courbe ROC Précision<br>Précision de la précision de la précision de la précision de la précision de la précision de la précision<br>Précision de la précision de la précision de la précision de la précision de la précision de la précision Rappel Qui est le meilleur? Bull's eye<br>Pr=Re=1

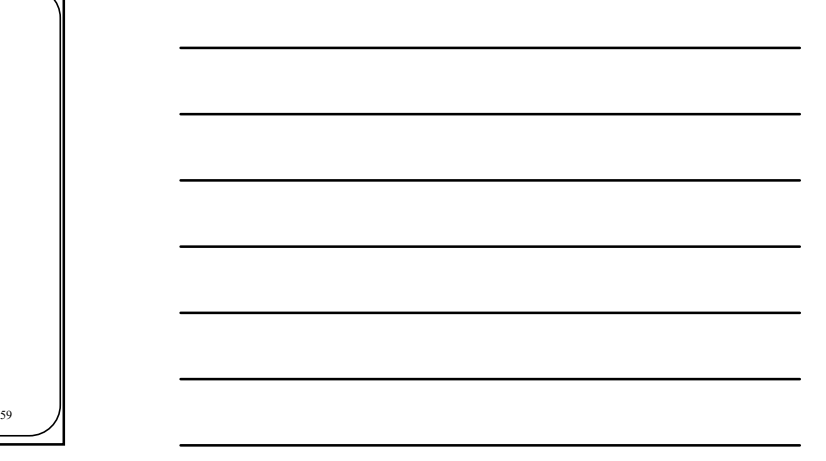